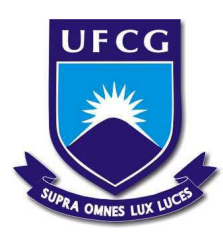

Universidade Federal de Campina Grande Centro de Engenharia Elétrica e Informática Curso de Graduação em Engenharia Elétrica

## ANA CAROLINA DE LIMA MELO

# RELATÓRIO DE ESTÁGIO SUPERVISIONADO

Campina Grande, Paraíba 2019

#### ANA CAROLINA DE LIMA MELO

# RELATÓRIO DE ESTÁGIO SUPERVISIONADO

*Relatório de estágio supervisionado submetido à Coordenação de Graduação em Engenharia Elétrica da Universidade Federal de Campina Grande, Campus Campina Grande, como parte dos requisitos necessários para a obtenção do título de Bacharel em Engenharia Elétrica.*

Área de Concentração: Eletrotécnica

Orientador: Leimar de Oliveira, D. Sc.

Campina Grande, Paraíba.

2019

### ANA CAROLINA DE LIMA MELO

# RELATÓRIO DE ESTÁGIO SUPERVISIONADO

*Relatório de estágio supervisionado submetido à Coordenação de Graduação em Engenharia Elétrica da Universidade Federal de Campina Grande, Campus Campina Grande, como parte dos requisitos necessários para a obtenção do título de Bacharel em Engenharia Elétrica.*

Aprovado em  $\frac{\mu}{\sigma}$ 

Universidade Federal de Campina Grande Avaliador

**Leimar de Oliveira D. Sc.** Universidade Federal de Campina Grande **Orientador** 

*Dedico este trabalho aos meus pais, esposo, filho e amigos que sempre me incentivaram.*

#### **AGRADECIMENTOS**

Agradeço a Deus primeiramente, que acima de tudo me deu forças para superar todas as adversidades ao longo da graduação, não me deixando desistir nunca.

 A minha Mãe, que sempre foi exemplo de força e superação que me ensinou a correr atrás dos meus sonhos e que me apoiou acreditando em mim quando decidi cursar Engenharia Elétrica em outra cidade.

 Agradeço a meu esposo Leonardo que esteve comigo nos momentos difíceis, me dando conselho e sendo sempre companheiro. E principalmente a meu filho Caio Leonardo que entendeu quando sua mãe precisava estudar e sempre obedeceu quando o precisei levar para alguma atividade dentro da universidade.

 A minha amiga Lily Cardoso que esteve comigo nos últimos períodos do curso, sempre disposta a me ajudar e me escutar nos momentos mais filosóficos e de lamentações.

 Aos amigos Pedro Ivo, Wanessa Medeiros, José Wallison por serem excelentes companheiros de estudo e trabalhos e por sempre me ajudarem nos momentos mais complicados com relação ao curso.

 Ao professor Leimar de Oliveira, agradeço pela disponibilidade e ajuda para conseguir esse estágio, contribuindo muito para minha formação.

Aos engenheiros Adriano, Jaruseyk e Francisco que me receberam na PROINFRA/UEPB de braços abertos e sempre dispostos a me passar o máximo de conhecimento possível.

Por fim, agradeço a todos que de alguma forma contribuíram com a minha formação profissional ao longo do curso.

*"Só sei que nada sei." (Sócrates)*

#### **RESUMO**

Este relatório descreve as atividades realizadas pela estagiária Ana Carolina de Lima Melo no Setor de Projetos, Engenharia e Arquitetura da Universidade Estadual da Paraíba que está localizado no campus I em Campina Grande, Paraíba no período de 24 de abril a 03 de julho de 2019, com a supervisão do engenheiro eletricistas Adriano Magno. Onde as principais atividades executas foram: estudo referente ao *software* LUMINE V4 da AltoQi®, Acompanhamento da ligação do analisador de energia PowerNET P-600 G4 no padrão de entrada do bloco EAD de Campina Grande, atualização do projeto de medição do bloco EAD de Campina Grande e projeto elétrico da sala de entomologia do Biotério no campus I.

**Palavras chaves**: Projeto elétrico, Analisador de energia, Estágio supervisionado, UEPB.

### *ABSTRACT*

This report describes the activities carried out by the trainee Ana Carolina de Lima Melo in the Projects, Engineering and Architecture Sector of the State University of Paraiba, which is located on campus I in Campina Grande, Paraiba from April 24 to July 3, 2019, with the supervision of the engineer electricians Adriano Magno. Where the main activities performed were: study of the LUMINE V4 software from AltoQi®, monitoring the connection of the PowerNET P-600 G4 energy analyzer in the input pattern of the Campina Grande EAD block, updating of the measurement project of the Campina EAD block Great and electrical design of the vivarium entomology room on Campus I.

**Keywords:** Electrical design, Power analyzer, Supervised internship, UEPB.

### **LISTA DE FIGURAS**

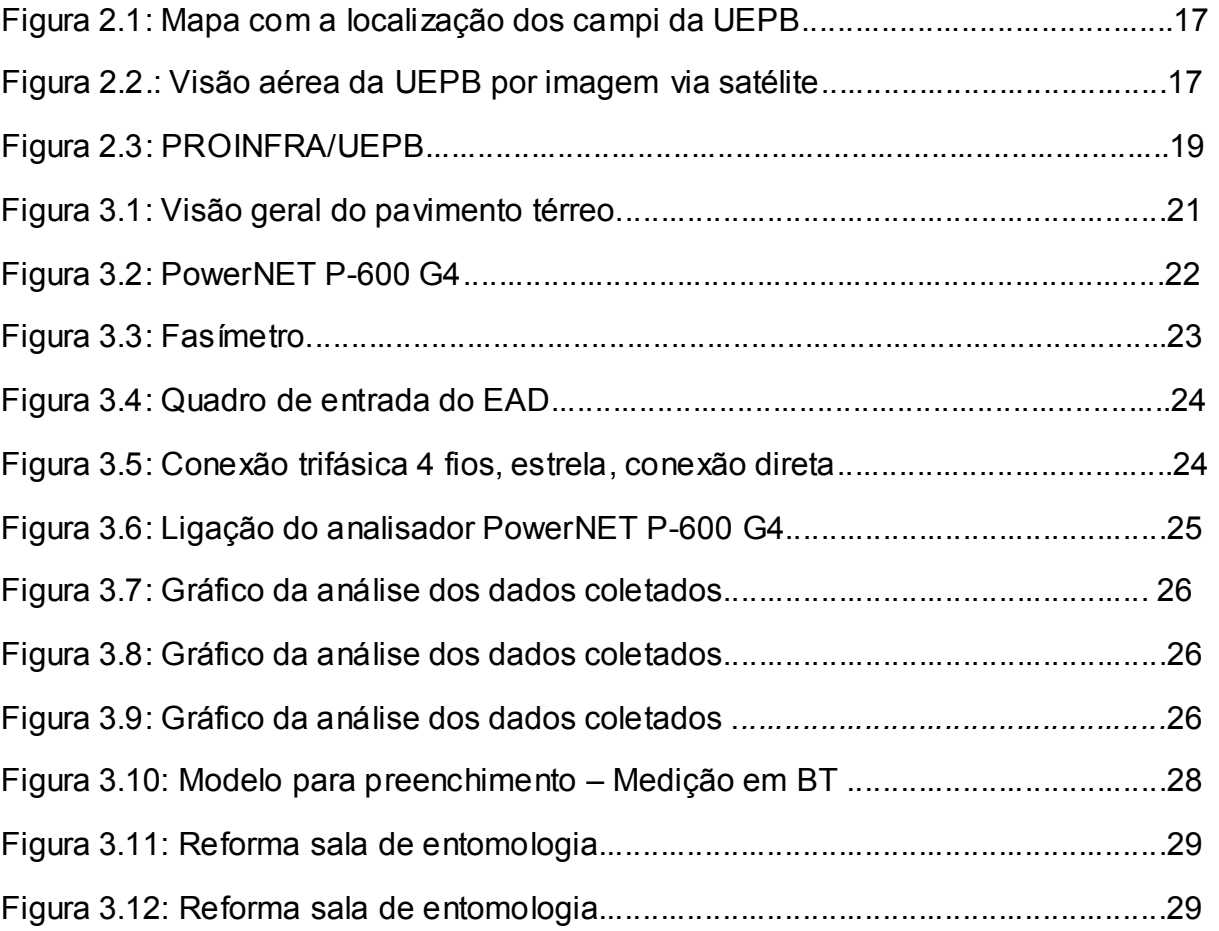

## **LISTA DE TABELAS**

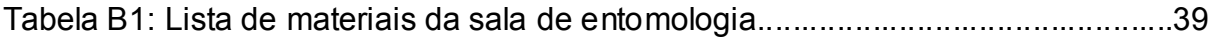

### **LISTA DE ABREVIATURAS E SIGLAS**

URNe Universidade Regional do Nordeste UEPB Universidade Estadual da Paraíba PROINFA Pró-Reitoria de Infraestrutura MEC Ministério da Educação NDU Norma de Distribuição Unificada NBR Norma da Associação Brasileira de Normas Técnicas ABNT Associação Brasileira de Normas Técnicas EAD Ensino à Distância

# **SUMÁRIO**

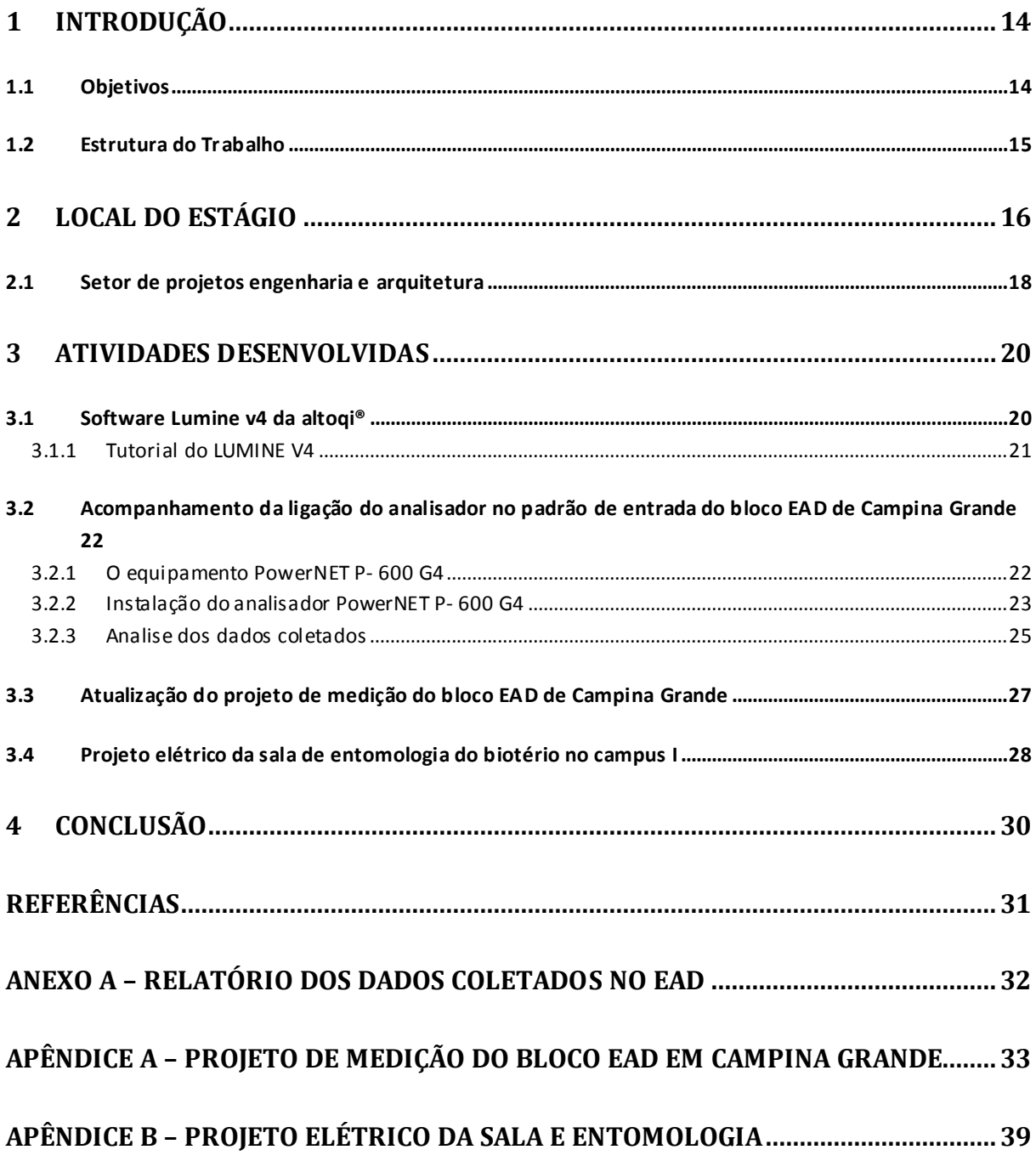

#### **1 INTRODUÇÃO**

Este relatório tem como objetivo apresentar a experiência de estágio supervisionado da estudante Ana Carolina de Lima Melo, no setor de Projetos, Engenharia e Arquitetura da PROINFRA da Universidade Estadual da Paraíba, Campus I, sob a supervisão do engenheiro Adriano Magno.

O estágio é componente obrigatório do curso de Engenharia Elétrica da Universidade Federal de Campina Grande e tem como requisito para a aprovação o cumprimento mínimo de carga horária determinada pela instituição. A finalidade do estágio é proporcionar ao aluno a integração do saber acadêmico à prática profissional, possibilitando ao aluno uma experiência prática da atividade profissional.

O referido relatório descreve as atividades do estágio supervisionado que teve inicio dia 24 de abril e se encerrou dia 03 de julho de 2019. Sendo cumprida uma carga horária de 20 horas semanais, totalizando 202 horas de trabalhos técnicos e administrativos na área de eletrotécnica. As principais tarefas desenvolvidas no estágio foram: acompanhamento de ligação do analisador Power Net P– 600 G4 na entrada padrão do EAD de Campina Grande, atualização do projeto de medição do EAD em Campina Grande e projeto elétrico predial da sala de entomologia do Biotério no Campus I.

#### 1.1 OBJETIVOS

O estágio teve como principal objetivo inserir a estagiária na prática da Engenharia Elétrica, permitindo-a adquirir experiência do mercado de trabalho de uma forma que não é possível se ter apenas dentro do ambiente acadêmico.

Ao final do estágio é esperado que a estagiária aprenda a desenvolver projetos de sistemas elétricos de baixa tensão, supervisionar equipes de eletricistas, realizar analise de qualidade de energia, assim como aprender sobre diversos softwares e equipamentos voltados para a Engenharia Elétrica.

#### 1.2 ESTRUTURA DO TRABALHO

Este relatório de estagio apresenta a seguinte estrutura:

O Capitulo 1 é introdutório, apresenta uma breve contextualização do trabalho, define os objetivos e apresenta a estrutura do trabalho.

O Capitulo 2 apresenta uma sinopse da historia da Universidade Estadual da Paraíba - UEPB e principais informações da Pró-Reitoria de Infraestrutura-PROINFRA.

O Capitulo 3 detalha as atividades realizadas durante o estágio,familiarização com o local de trabalho, softwares e equipamentos.

Finalmente, no Capitulo 4 são apresentadas as principais, conclusões obtidas através da durante o estágio.

O trabalho é concluído com anexos e apêndices.

#### **2 LOCAL DO ESTÁGIO**

O estágio supervisionado descrito nesse trabalho foi realizado na Pró-Reitoria de Infraestrutura da Universidade Estadual da Paraíba – PROINFRA/UEPB, especificamente no setor de projetos engenharia e arquitetura, com carga horária de 20 horas semanais, totalizando 202 horas.

Inicialmente chamada de Universidade Regional do Nordeste (URNe) a atual Universidade Estadual da Paraíba (UEPB) foi fundada pela Lei Municipal n° 23, de 15 de março de 1966 e teve como primeiro reitor o prefeito Williams de Souza Arruda e vice o economista Everaldo de Souza do Ó, que posteriormente terminou assumindo a reitoria em julho do mesmo ano. Apenas em 11 de outubro de 1987 a Lei n° 4.977 foi sancionada pelo então governador Tarcisio Burity tornado a URNe em Universidade Estadual da Paraíba.

Foi em 1° de novembro de 1996 após 30 anos de sua criação que a UEPB foi reconhecida pelo conselho Nacional de Educação do MEC. Nove anos após sua estadualização a UEPB já possuía mais de 11 mil alunos, 890 professores e 691 servidores técnicos administrativos; trabalhando com 26 cursos de graduação, dois de mestrado, especialização, além de escolas agrotécnicas, reunindo quase 400 alunos [1].

E foi após sua autonomia, concedida através da Lei n° 7.643 de 6 de agosto de 2004 sancionada pelo então governador Cássio Cunha Lima que a UEPB foi capaz de expandir suas atividades, melhorando a qualidade do ensino da graduação, investindo na pós graduação, pesquisa e extensão.

No presente momento, a UEPB possui ao todo 52 cursos de graduação, sendo 28 de licenciaturas e 24 de bacharelados distribuídos em oito campi, sendo eles instalados nas seguintes cidades:

- Campus I Campina Grande;
- Campus II Lagoa Seca;
- Campus III Guarabira;
- Campus IV Catolé do Rocha;
- Campus V João Pessoa;
- Campus VI Monteiro;
- Campus VII Patos;
- Campus VIII Araruna.

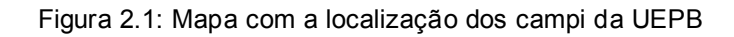

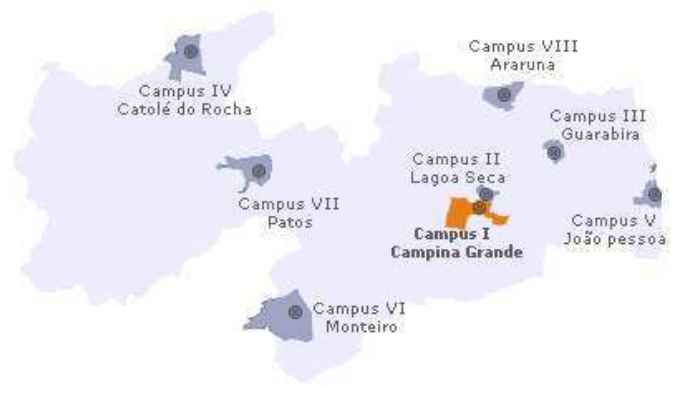

Fonte: Site da UEPB<sup>[1](#page-15-0)</sup>

A reitoria e administração central da UEPB, assim como as respectivas pró-reitorias encontram-se localizadas no campus I na cidade de Campina Grande.

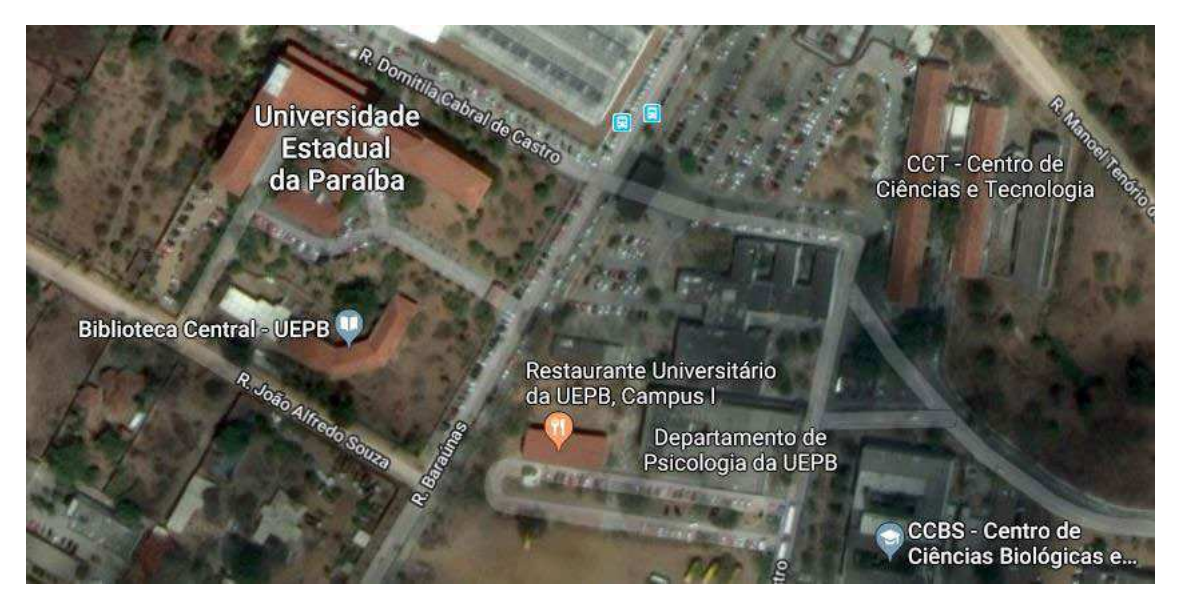

Figura 2.2.: Visão aérea da UEPB por imagem via satélite.

Fonte: GOOGLE Maps.

1

<span id="page-15-0"></span> $^{\rm 1}$  Disponível em:< http://www.uepb.edu.br/> Acesso em 26 de jun, 2019

#### 2.1 SETOR DE PROJETOS, ENGENHARIA E ARQUITETURA

O Setor de Projetos, Engenharia e Arquitetura está vinculado a Pro-Reitoria de Infraestrutura – PROINFRA, cujo Pró- Reitor é o Professor Dr. Álvaro Luiz de Farias. O órgão é composto por engenheiros eletricistas, mecânicos, civis, arquitetos, desenhistas, além de outros técnicos. A equipe é responsável por atividades relacionadas a planejamento de projetos, construção, fiscalização e reformas de edificações de todos os campi da UEPB.

Os responsáveis pela área de Engenharia Elétrica são os engenheiros eletricistas Adriano Magno, Francisco Luiz de Oliveira Júnior e Jaruseyk Batista Silva Fidelis. Eles são encarregados da elaboração de projetos elétricos, cabeamento estruturado, manutenção predial, supervisão da equipe de eletricistas, entre outras demandas relacionadas à eletricidade.

As atividades que competem ao Setor de Projetos, Engenharia e Arquitetura são:

- Elaborar projetos no âmbito da edificação, do paisagismo, dos componentes de construção, da infraestrutura e da urbanização;
- Elaborar orçamentos e estudos de viabilidade econômica dos projetos;
- Interagir com os Centros e Departamentos na obtenção de informações para preparação de dados estatísticos e demográficos da comunidade universitária, para avaliação e previsão de demanda e de planejamento;
- Encaminhar ao Pró-Reitor as propostas de planos, programas, normas e orçamentos;
- Manter atualizado o cadastramento do *layout*, das características e da ocupação dos espaços físicos da UEPB;
- Definir critérios para comunicação visual do campus, abrangendo a sinalização viária e a sinalização interna e externa dos prédios e espaços físicos;
- Definir projeto para mobiliário da UEPB;
- Supervisionar a manutenção das edificações do campus e unidades externas de propriedade da UEPB;
- Orientar os funcionários no sentido de realizar levantamentos periódicos nos campi da UEPB e demais unidades externas de propriedade da instituição,

conforme competência, para realização de manutenção preventiva e atualização do cadastro de área;

- Acompanhar, dentro de suas competências, a qualidade dos serviços prestados pelos funcionários (efetivos ou terceirizados, bem como de empresas contratadas através de processo licitatório);
- Orientar os setores no sentido de solicitar ao almoxarifado, com antecedência, o material necessário para o bom desempenho dos trabalhos de manutenção a serem realizados;
- Supervisionar e atestar a qualidade das obras de construção e reformas que venham a ser realizadas por empresas externas à Universidade.

Conforme na Figura 2.3 pode-se ver a entrada da PROINFA, onde localiza-se o Setor de Projetos, Engenharia e Arquitetura, situado no campus I da UEPB.

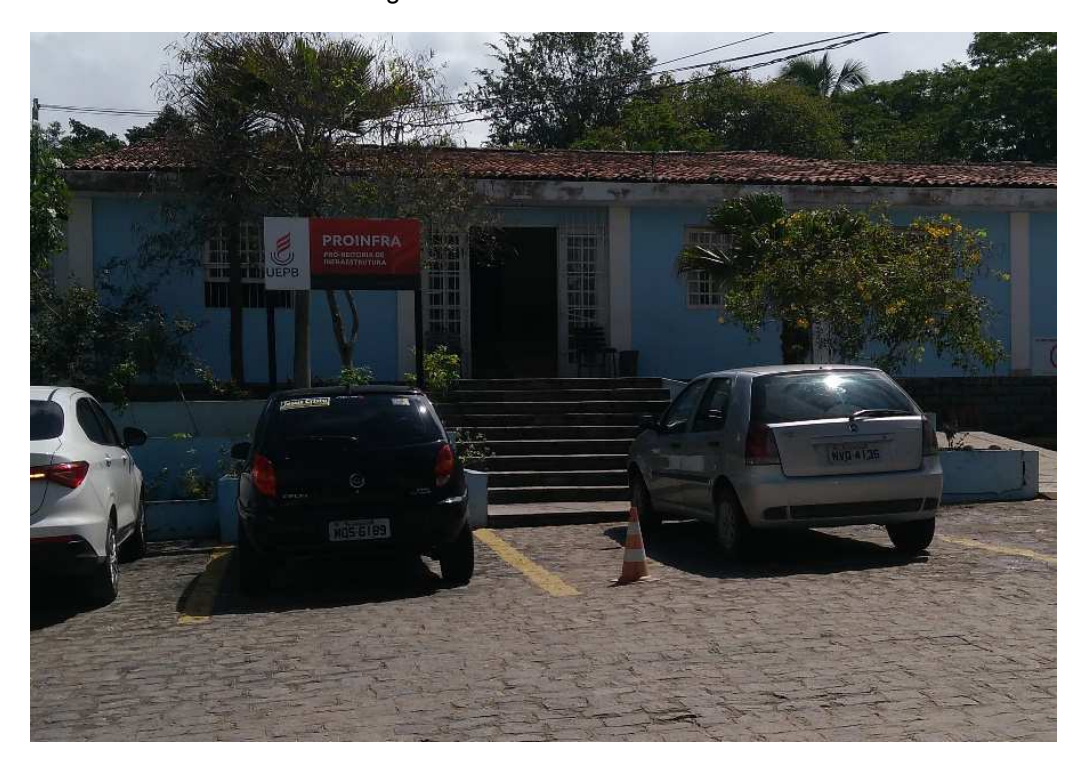

Figura 2.3: PROINFRA/UEPB

Fonte: Própria

#### **3 ATIVIDADES DESENVOLVIDAS**

No presente tópico serão apresentadas as principais atividades desenvolvidas pela estagiaria no Setor de Projetos, Engenharia e Arquitetura da UEPB. O estágio teve a supervisão do engenheiro eletricista Adriano Magno, sendo compreendido entre 24 de abril a 03 de julho de 2019.

Dentre as principais atividades desenvolvidas durante o período do estágio destacam-se:

- Estudo referente ao *software* LUMINE V4 da AltoQi®;
- Acompanhamento da ligação do analisador de energia PowerNET P-600 G4 no padrão de entrada do bloco EAD de Campina Grande;
- Atualização do projeto de medição do bloco EAD de Campina Grande;
- Projeto elétrico da sala de entomologia do Biotério no campus I.

#### 3.1 SOFTWARE LUMINE V4 DA ALTOQI®

O LUMINE V4 é um sistema desenvolvido pela empresa AltoQi® *softwares* para elaboração de projetos elétricos residenciais, prediais e industriais, além de projetos de cabeamento estruturado e de sistemas de Proteção Contra Descargas Atmosféricas(SPDA).

O *software* conta com vários recursos que abrange desde o lançamento de eletrodutos e fiação até a confecção de pranchas. O LUMINE V4 dispõe de recursos que aceleram o desenvolvimento dos projetos elétricos, possibilitando a inserção de pontos elétricos, quadros, dispositivos de comando e condutos. Além de gerar automaticamente atualizados diagramas unifilares, multifilares, quadro de cargas, legendas e lista de materiais [2].

#### **3.1.1 Tutorial do LUMINE V4**

Como forma de se familiarizar com o software foi atribuída a tarefa de elaborar um projeto elétrico de uma residência com dois pavimentos, conforme tutorial disponibilizado pela AltoQi.

Com propósito de demonstrar os passos básicos necessários para confecção de um projeto elétrico foi disponibilizado a planta residencial a qual foi inserida pontos de luz, interruptores e tomadas. Posteriormente foi a vez de definir circuitos, lançar eletrodutos, fiação, quadros de distribuição, medição e o alimentador.

Depois de inserido todos os componentes citados anteriormente o próprio programa foi capaz realizar o dimensionamento dos disjuntores, condutos e condutores de forma automática. Apesar de o *software* seguir a NBR 5410, foi verificado a coerência de todos os dados calculados automaticamente. E finalmente, com o projeto pronto o quadro de cargas, digramas unifilar, multifilar, relatórios e croquis para impressão foram gerados. Na Figura 3.1 é possível visualizar melhor o que foi feito na atividade.

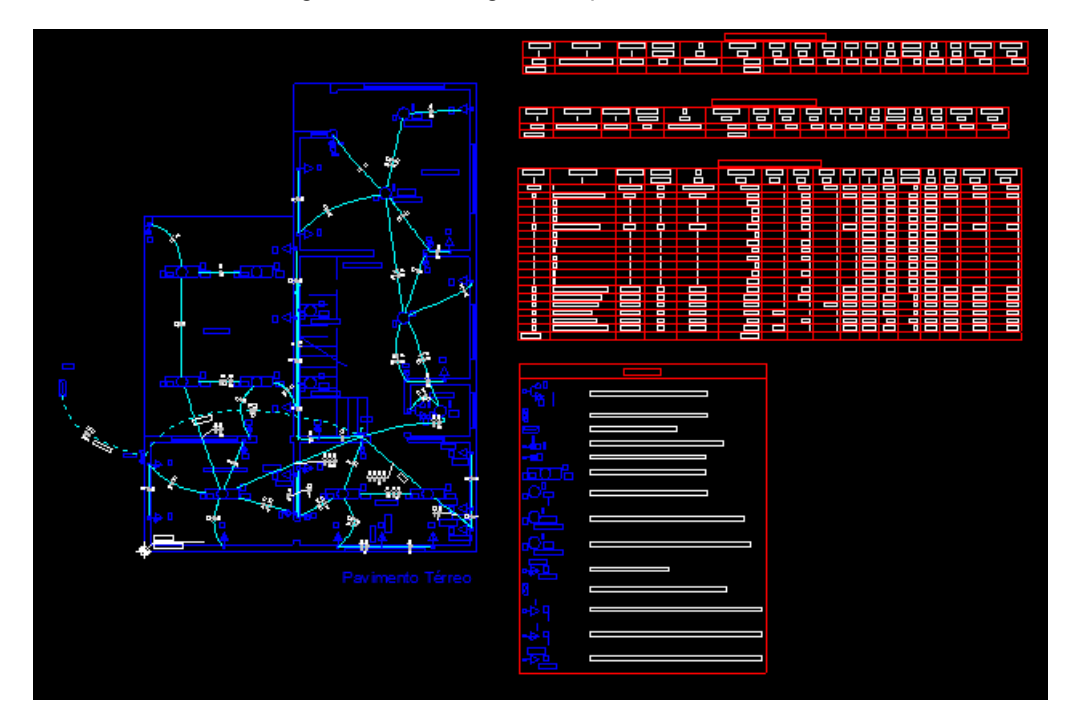

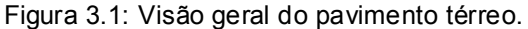

Fonte: Própria.

# 3.2 ACOMPANHAMENTO DA LIGAÇÃO DO ANALISADOR NO PADRÃO DE ENTRADA DO BLOCO EAD DE CAMPINA GRANDE

Após reclamações de queda de tensão em alguns horários e até queima de equipamentos foi solicitado à Energisa uma vistoria na rede externa que alimentava o bloco EAD do campus I em campina grande. Não encontrando, por parte da distribuidora, nenhuma anormalidade na rede externa de energia foi solicitado a estagiaria o acompanhamento da ligação do analisador de PowerNET P-600 G4 no disjuntor do padrão de entrada do bloco por alguns dias para analise da qualidade de energia do bloco.

#### **3.2.1 O equipamento PowerNET P- 600 G4**

O analisar e registrador PowerNET P-600 G4 é um equipamento robusto projetado para realizar medições e grandezas de elétricas em sistemas de distribuição de energia, com objetivo de monitorar a qualidade de energia, por meio da quantificação das principais grandezas elétricas.

O analisador PowerNET P-600 G4 possui comunicação via USB, teclado e *display* que permite ao usuário programar direto no equipamento. Além disso, ele vem com cabos para medição, alimentação e caixa plástica com alta resistividade mecânica. Na Figura 3.2 é possível visualizar o equipamento.

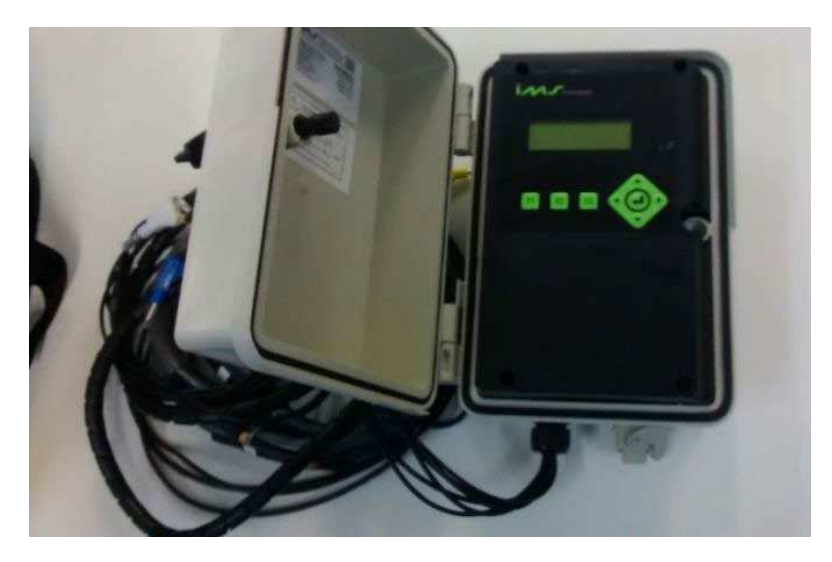

Figura 3.2: PowerNET P-600 G4.

Fonte: Própria.

O equipamento também vem acompanhado do software PowerMANAGER *desktop,* que por sua vez é capaz de fazer simulações, gerar gráficos e relatórios, facilitando assim a analise dos dados coletados.

#### **3.2.2 Instalação do analisador PowerNET P- 600 G4**

Antes da instalação do PowerNET P-600 G4 verificou-se a sequência de fase dos fios, com auxilio de um fasímetro ( que pode ser visto na Figura 3.3) , com a finalidade da instalação correta do analisador.

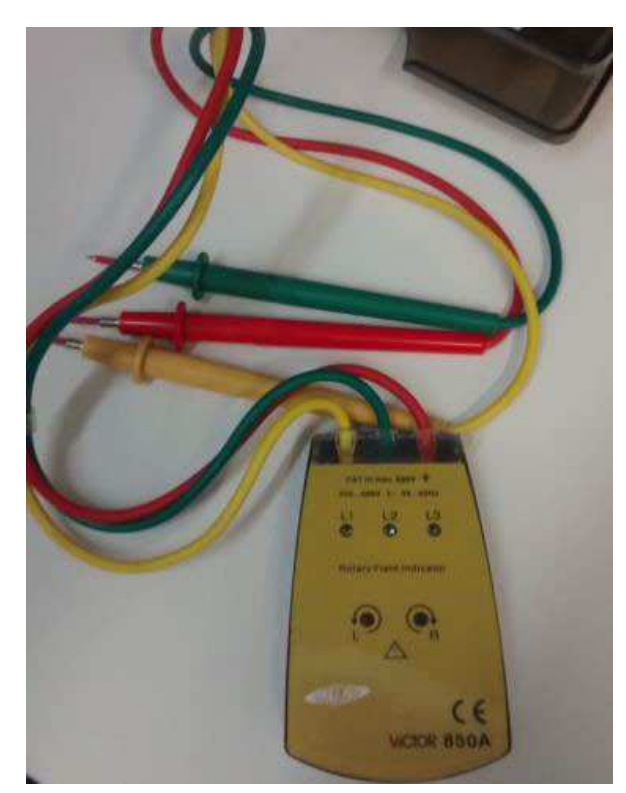

Figura 3.3: Fasímetro

Fonte: Própria.

A instalação do PowerNet P-600 G4 foi feita no dia 06 de maio de 2019 no disjuntor do quadro de entrada do EAD (Figura 3.4) utilizando o seguinte o esquema visto na Figura 3.5.

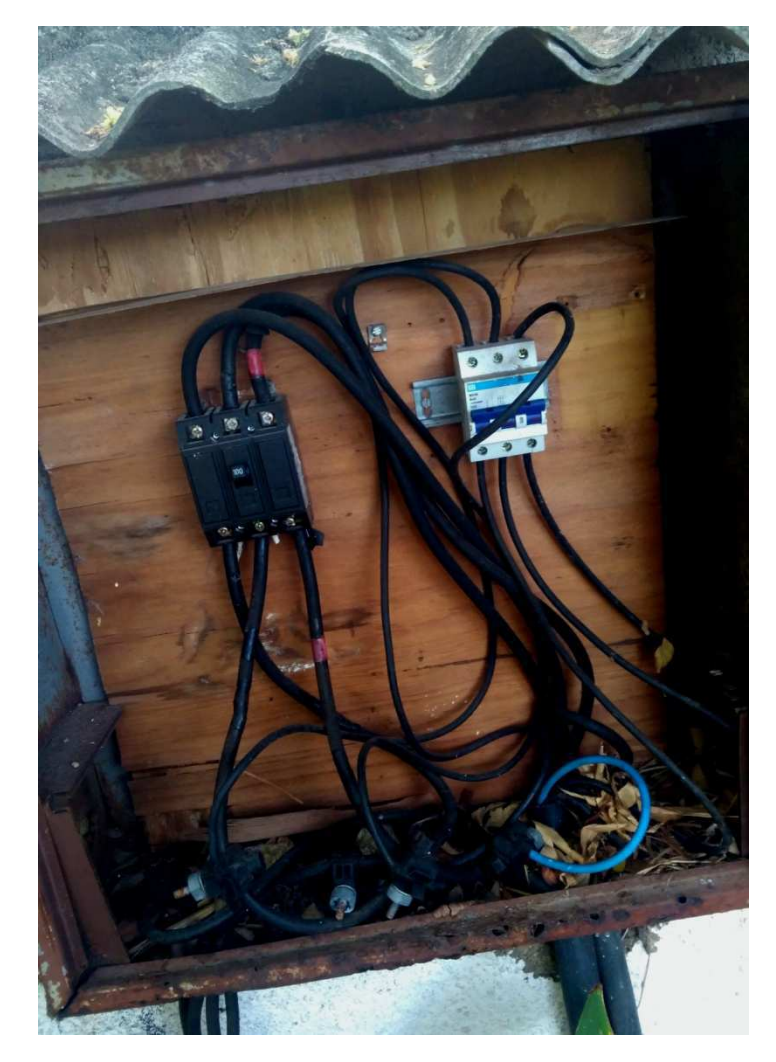

Figura 3.4: Quadro de entrada do EAD

Fonte: Própria.

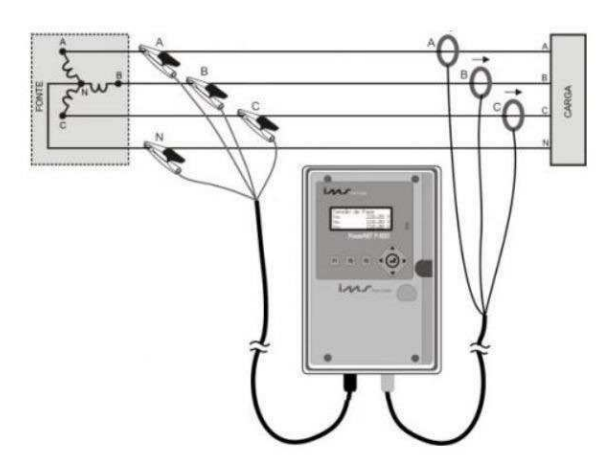

Figura 3.5: Conexão trifásica 4 fios, estrela, conexão direta.

Para fins de melhor compreensão, na Figura 3.6, é possível visualizar o modo como o analisador foi ligado no disjuntor do quadro de entrada do EAD. Os cabos com garra de jacaré de cor azul, branca e amarela são conectados aos condutores das fases; enquanto que o preto é o cabo conectado ao neutro. Já sensores de corrente, como podem ser vistos, são flexíveis para medição de alta exatidão.

#### Figura 3.6: Ligação do analisador PowerNET P-600 G4.

- a) Quadro de entrada do EAD. (b) Disjuntor do quadro de entrada.
	-

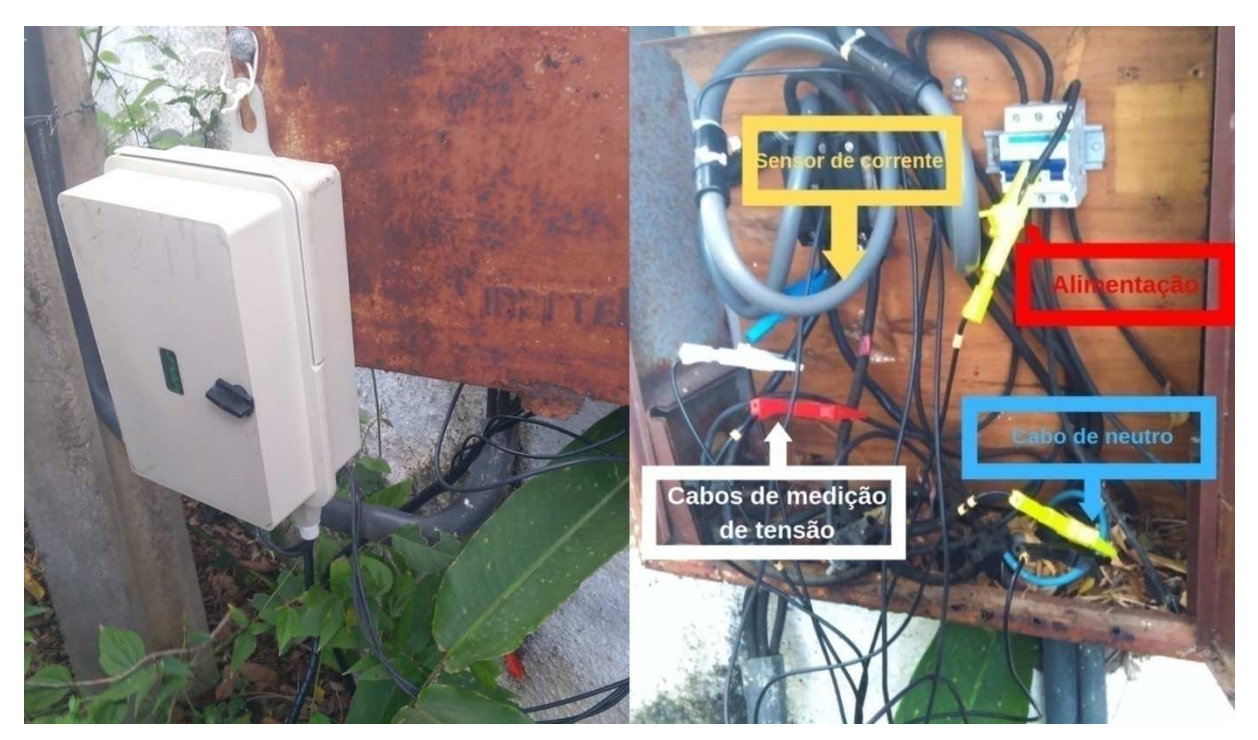

#### Fonte: Própria.

O equipamento permaneceu conectado ao disjuntor do quadro de entrada do bloco EAD por uma semana coletando dados de 30 em 30 segundos.

#### **3.2.3 Analise dos dados coletados**

O analisador coletou amostras até dia 13 de maio de 2019, as quais posteriormente foram analisadas a fim de encontrar os horários críticos das quedas de tensão no bloco. Os gráficos das tensões nas fases podem ser vistos nas Figuras 3.7, 3.8 e 3.9.

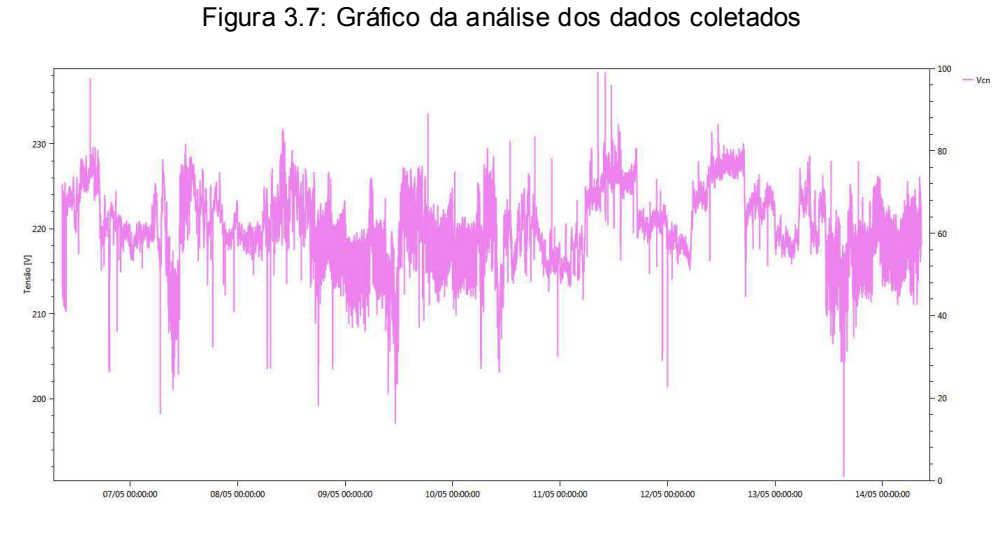

Fonte: Própria.

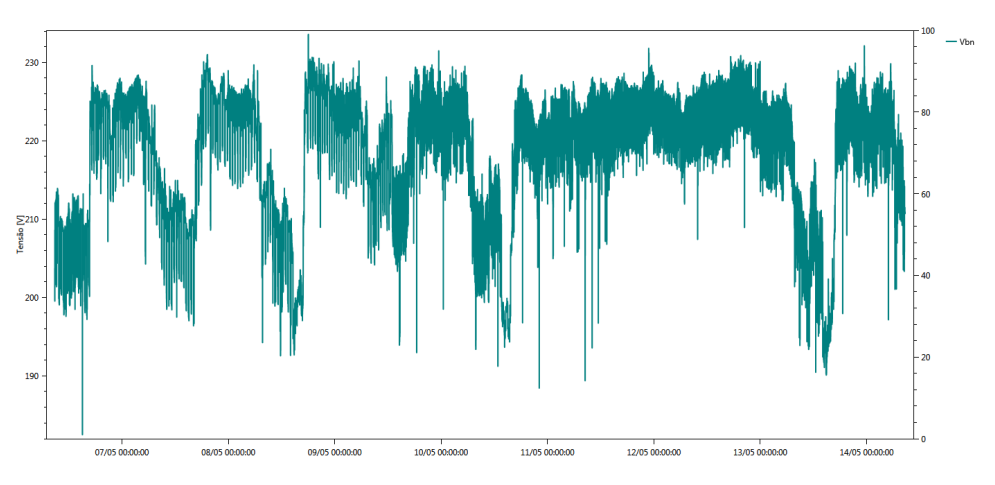

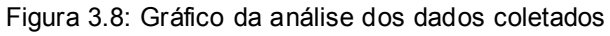

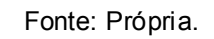

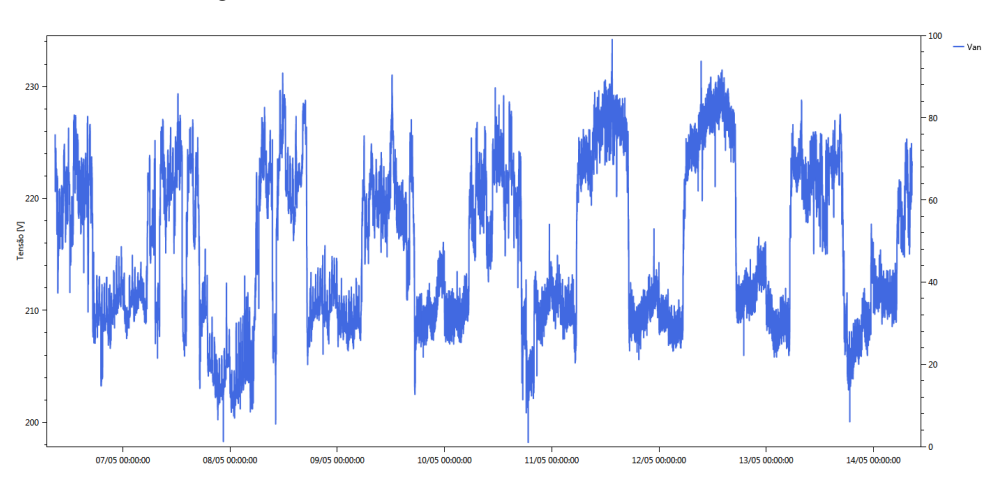

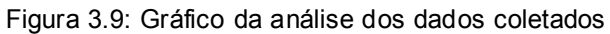

Fonte: Própria.

Na análise gráfica dos dados, verificou que a tensão despencava para valores abaixo de 200 V em alguns horários na parte da tarde e noite. No anexo A encontra-se um relatório que permite visualizar melhor os valores máximos e mínimos de tensão, bem como os horários que ocorreram.

## 3.3 ATUALIZAÇÃO DO PROJETO DE MEDIÇÃO DO BLOCO EAD DE CAMPINA **GRANDE**

Após analisar a qualidade de energia do bloco EAD com o equipamento PowerNet P-600 G4 foi verificado a necessidade de aumentar a categoria de atendimento, que atualmente se enquadra dentro da T4 (segundo a NDU001). Para isso é necessário solicitar uma nova ligação a Energisa, seguindo o novo modelo de requisição e alterações de projetos exigidos pela NDU 001.

Como o pedido consiste na instalação de um novo padrão de entrada, foi feito o levantamento de carga de todo o bloco e seus anexos para posterior preenchimento de memorial descritivo e elaboração do novo projeto de medição do EAD.

A Energisa disponibiliza um modelo no formato .xlsm para preenchimento com dados do solicitante. Com a planilha é possível calcular a carga instalada, demanda, bem como os dados finais da categoria de medição do estabelecimento. Na figura 3.10 é possível visualizar melhor como se deu o preenchimento do modelo.

Ao final foi visualizado que a nova ligação se enquadraria na categoria T5. Com base na NDU 001(versão 2018) também foi criado um projeto no AutoCAD que com desenhos e documentação exigidas na NDU 001. As pranchas encontram-se no apêndice A deste relatório.

|                         | DECLARAÇÃO DE CARGA E CÁLCULO E DEMANDA                                       |                |                     |               |                  |      |                      |                                       |                                                                                                    |                                                             |                       |                                  |  |      |                          |                                |                           |  |
|-------------------------|-------------------------------------------------------------------------------|----------------|---------------------|---------------|------------------|------|----------------------|---------------------------------------|----------------------------------------------------------------------------------------------------|-------------------------------------------------------------|-----------------------|----------------------------------|--|------|--------------------------|--------------------------------|---------------------------|--|
|                         | CÁLCULO DA DEMANDA INDIVIDUAL                                                 |                |                     |               |                  |      |                      |                                       |                                                                                                    |                                                             |                       |                                  |  |      |                          |                                |                           |  |
|                         | PROPRIETÁRIO: Unversidade Estadual Da Paraíba                                 |                |                     |               |                  |      |                      | <b>CLASSE: Não Residencial</b>        | Universidade Estadual da Paraíba - Rua Joaquim Pereira dos Santos, 185, Universitário,<br><b>DADOS DA OBRA:</b><br>Camping Grande. |                                                             |                       |                                  |  |      |                          |                                |                           |  |
|                         | EDIFICACÃO: Universidade Estadual Da Paraíba                                  |                |                     |               |                  |      | TIPO DE UC: Outros   |                                       | MÉTODO DE CÁLCULO: CALCULAR UTILIZANDO FATOR DE DEMANDA E FATOR DE POTENCIA CONFORME NDU 001                                       |                                                             |                       |                                  |  |      |                          |                                |                           |  |
|                         | ENDEREÇO: Rua Joaquim Pereira Dos Santos, 185, Universitário, Campina Grande. |                |                     |               |                  |      |                      | <b>ATIVIDADE: Escolas e Similares</b> | <b>TIPO DE LIGAÇÃO: TRIFÁSICA</b><br>TENSÃO: 380V-3F+1N                                                                            |                                                             |                       |                                  |  |      |                          |                                |                           |  |
| CARGA                   | <b>TIPO DE CARGA</b>                                                          | <b>OTD</b>     | <b>EIXO</b><br>(CV) | TENSÃO<br>(V) | POT. IND.<br>(W) | FP   | <b>CARGA</b><br>(kW) | CARGA<br>(kVA)                        | <b>TIPO DE CARGA</b>                                                                                                    | <b>OTD</b>                                                  | CARGA<br>(kW)         | <b>FD</b>                        |  |      | <b>FP</b>                | <b>DEMANDA</b><br><i>(kVA)</i> | <b>DEMANDA</b><br>(kW)    |  |
| <b>Iluminacão</b>       | <b>Ilum./Tomadas</b>                                                          | 89             |                     | <b>220V</b>   | 40               | 0,92 | 3.56                 | 3.87                                  | Ilum./Tomadas                                                                                                    | 147                                                         | 22.53                 | 77%                              |  | 0.92 |                          | 18.76                          | 17,26                     |  |
| <b>Micro Computador</b> | Ilum./Tomadas                                                                 | 43             |                     | <b>220V</b>   | 300              | 0,92 | 12.90                | 14.02                                 | Aquecimento                                                                                                    |                                                             |                       |                                  |  |      |                          |                                |                           |  |
| Ar cond. 8.000BTUS      | Refrigeração                                                                  | $\overline{2}$ |                     | <b>220V</b>   | 1.250            | 0,92 | 2.50                 | 2.72                                  | <b>Tomadas Especiais</b>                                                                                                    | 10                                                          | 33.40                 | 45%                              |  | 0.92 |                          | 16.34                          | 15.03                     |  |
| Ar cond. 10.000BTUS     | Refrigeração                                                                  | 5              |                     | <b>220V</b>   | 1.400            | 0,92 | 7.00                 | 7.61                                  | Fogão/Forno Elétrico                                                                                                    |                                                             |                       | ٠                                |  |      |                          |                                |                           |  |
| Ar cond. 12.000BTUS     | Refrigeração                                                                  | 5              |                     | <b>220V</b>   | 1.700            | 0,92 | 8.50                 | 9.24                                  | Refrigeração                                                                                                    | 17                                                          | 32.57                 | 90%                              |  | 0.92 |                          | 31.86                          | 29.31                     |  |
| Ar cond. 18.000BTUS     | Refrigeração                                                                  | $\overline{a}$ |                     | <b>220V</b>   | 2.600            | 0,92 | 5.20                 | 5.65                                  | Rajos-X                                                                                                    |                                                             |                       | ٠                                |  | ٠    |                          |                                |                           |  |
| Ar cond. 24.000BTUS     | Refrigeração                                                                  | 1              |                     | <b>220V</b>   | 2.168            | 0,92 | 2,17                 | 2.36                                  | Mag. Solda                                                                                                    |                                                             |                       |                                  |  |      |                          |                                |                           |  |
| Ar cond. 36.000BTUS     | Refrigeração                                                                  | $\overline{a}$ |                     | <b>220V</b>   | 3.600            | 0,92 | 7.20                 | 7.83                                  | Motriz Monofásica                                                                                                    | 3                                                           | 0.86                  | 43%                              |  | 0.40 |                          | 0.91                           | 0.37                      |  |
| Motor Bomba piscina     | Motriz Monofásica                                                             | 1              | 1/2                 | <b>220V</b>   |                  | 0,85 | 0.37                 | 0.43                                  | Motriz Trifásica                                                                                                    |                                                             |                       |                                  |  |      |                          |                                |                           |  |
| Projetor                | Ilum./Tomadas                                                                 | $\mathbf{1}$   |                     | <b>220V</b>   | 215              | 0,92 | 0.22                 | 0.23                                  | <b>DEMANDA TOTAL DE CADA UC</b><br>67.87                                                                                           |                                                             |                       |                                  |  |      |                          |                                | 61.97                     |  |
| Ventilador              | Ilum./Tomadas                                                                 | 1              |                     | <b>220V</b>   | 250              | 0,92 | 0.25                 | 0.27                                  | A REFERIDA UNIDADE CONSUMIDORA SE ENQUADRA NA CATEGORIA DE MEDICÃO:<br>T5                                                          |                                                             |                       |                                  |  |      |                          |                                |                           |  |
| Geladeira               | Ilum./Tomadas                                                                 | з              |                     | <b>220V</b>   | 100              | 0,92 | 0.30                 | 0.33                                  | CONFORME O NORMATIVO ATUAL RECOMENDA-SE OS SEGUINTES DIMENSIONAMENTO A SEREM CONFIRMADOS                                           |                                                             |                       |                                  |  |      |                          |                                |                           |  |
| Bebedouro               | Ilum./Tomadas                                                                 | $\overline{2}$ |                     | <b>220V</b>   | 200              | 0,92 | 0,40                 | 0.43                                  | <b>RAMAL DE ENTRADA</b><br><b>CORRENTE / DISJUNTOR</b>                                                                             |                                                             |                       |                                  |  |      | <b>ELETROD.</b> (Minimo) | <b>DIMENSIOI</b>               |                           |  |
| <b>Forno Microondas</b> | Ilum./Tomadas                                                                 | $\overline{z}$ |                     | 220V          | 1.200            | 0,92 | 2.40                 | 2.61                                  | <b>ISOLAMENTO</b>                                                                                                    |                                                             | <b>CONDUTORES F-N</b> | $1 - 67.471(340 - 13) - 103.15A$ |  |      | (mm)                     | <b>MATERIAL</b>                | <b>AR PELA</b><br>unnusn. |  |
| Centrifuga média        | <b>Tomadas Especiais</b>                                                      | $\overline{2}$ |                     | <b>220V</b>   | 4.000            | 0,92 | 8.00                 | 8.70                                  | XLPE/EPR/HEPR-0.6/1kV                                                                                                    | Disjuntor Adotado: 125 A<br>3#50(35)mm <sup>2</sup>         |                       |                                  |  |      | <b>PVC</b>               | Sim                            |                           |  |
| Centrifuga grande       | <b>Tomadas Especiais</b>                                                      | 1              |                     | 380V          | 6.900            | 0,92 | 6.90                 | 7,50                                  | <b>Dimensionamentar Confirmation</b>                                                                                               |                                                             |                       |                                  |  |      |                          |                                |                           |  |
| Autoclave vertical      | <b>Tomadas Especiais</b>                                                      | 1              |                     | <b>220V</b>   | 4.000            | 0.92 | 4.00                 | 4,35                                  | <b>CONEXÃO DE ENTRADA</b><br><b>ALTURA/ESFORCO</b>                                                                                 |                                                             |                       |                                  |  |      |                          | <b>ATERRAMENTO</b> (mínimo)    |                           |  |
| <b>Destilador</b>       | <b>Tomadas Especiais</b>                                                      | 2              |                     | 220V          | 4.000            | 0,92 | 8.00                 | 8.70                                  | Poste de Concreto DT                                                                                                    | Cabo de Cobre Nu: 25mm <sup>2</sup> - 01 haste<br>7m/600kgf |                       |                                  |  |      |                          |                                |                           |  |

Figura 3.10: Modelo para preenchimento – Medição em BT.

#### Fonte: Própria.

# 3.4 PROJETO ELÉTRICO DA SALA DE ENTOMOLOGIA DO BIOTÉRIO NO CAMPUS I

A realização de novas instalações elétricas na sala de entomologia que se encontra no prédio do Biotério, situado no campus I na cidade de Campina Grande deu-se da necessidade de reforma da sala visando melhorias e alocação de novos equipamentos que demandavam uma potência elétrica diferente da instalada previamente.

Depois de concluídas as devidas alterações na planta e layout do prédio foi designada a estagiaria a tarefa de projetar uma nova instalação elétrica para a sala de entomologia utilizando como ferramenta o software AltoQi® LUMINE V4, AutoCAD®, assim como as normas técnicas NBR 5410, NBR 5413 e NDU 001 da Energisa.

Durante a execução do projeto foram feitas algumas visitas técnicas ao Biotério (sala de entomologia) com a supervisão do engenheiro Francisco Oliveira, que permitiu à estagiária acompanhar de perto o andamento da obra. Nas figuras 3.11 e 3.12 é possível visualizar a execução do projeto elétrico.

Figura 3.11: Reforma sala de entomologia

Fonte: Própria.

Figura 3.12: Reforma sala de entomologia

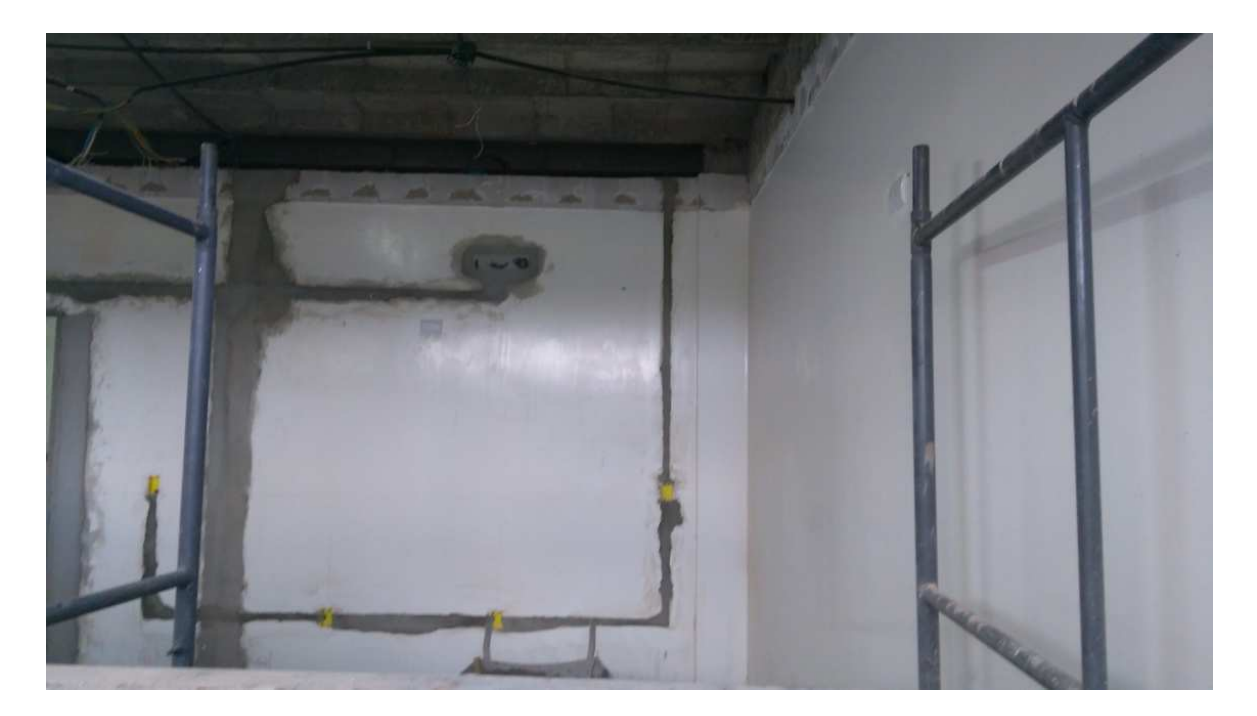

Fonte: Própria.

O projeto elétrico e detalhes como: quadro de cargas, diagrama unifilar e lista de materiais podem ser encontrados no apêndice B.

#### **4 CONCLUSÃO**

A realização do estágio foi de suma importância para consolidar o processo de formação acadêmica, assim como vivenciar na pratica problemas enfrentados no exercício da profissão da engenharia elétrica. As disciplinas que foram essências para o desenvolvimento das atividades realizadas neste estágio foram às voltadas para ênfase de eletrotécnica, tendo como destaque instalações elétricas e laboratório de instalações elétricas.

O estágio na Universidade Estadual da Paraíba confere ao estagiário a oportunidade de realizar as atividades em um ambiente variado, onde se encontram, além dos engenheiros eletricistas, os mecânicos, civis e arquitetos. O que torna o estágio mais enriquecedor para o crescimento profissional e pessoal. Além disso, foi possível conhecer e trabalhar com novas ferramentas e equipamentos (como o analisador de energia) direcionados a profissionais da Engenharia Elétrica, que por sua vez proporcionou um melhor aprimoramento profissional no estágio.

Os engenheiros e todo pessoal do Setor de Projetos, Engenharia e Arquitetura compartilharam generosamente suas experiências, tanto dentro da UEPB, como em outros locais trabalhados.

As atividades propostas foram realizadas de maneira satisfatória e assim a disciplina de estágio supervisionado foi concluída com êxito, de forma positiva para a universidade e para a estagiária.

### **REFERÊNCIAS**

[1] UEPB. Disponível em: <http://www.uepb.edu.br>. Acesso em: 26 jun. 2019.

[2] AltoQi. Sobre o QiElétrico.Disponível em: <https://www.altoqi.com.br/>. Acesso em: 26 jun. 2019.

[3] ENERGISA. **Norma de distribuição unificada 001 – NDU 001.** Disponível em: https://www.energisa.com.br/empresa/Documents/ndu/ndu001.pdf. Acesso em: Jun. 2019.

[4] ABNT. (2008). NBR 5410 - Instalações elétricas de baixa tensão. Associação Brasileira de Normas Técnicas. ABNT.

[5] Manual de Instruções. Analisador PowerNET P-600 G4. Disponibilizado pela empresa Ims Power Quality.

## **ANEXO A – RELATÓRIO DOS DADOS COLETADOS NO EAD**

#### ins

#### **TABELA RESUMO**

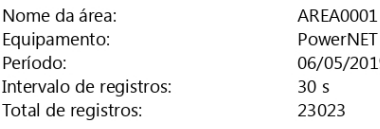

L - trafo(7)<br><sup>-</sup> P-600 G4 (standard) / NS: 51999 -<br>19 08:49:30 à 14/05/2019 09:08:30

#### Máximos, mínimos e médias

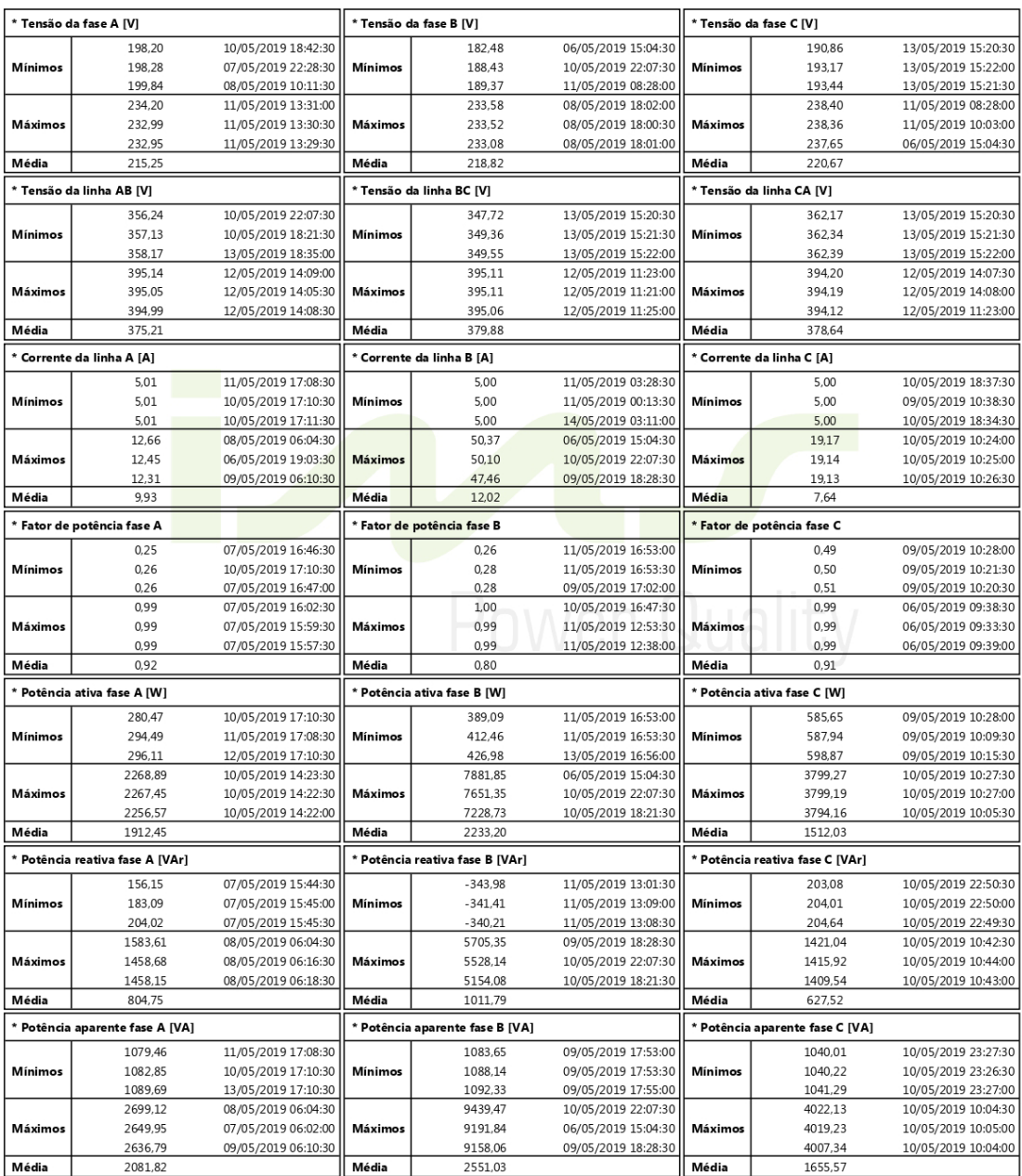

\*Valores calculados a partir de medições instantâneas a cada registro.

Relatório gerado com o software IMS PowerMANAGER Desktop

04/07/2019 09:45:38 Página 1 de 1

# **APÊNDICE A – PROJETO DE MEDIÇÃO DO BLOCO EAD EM CAMPINA GRANDE**

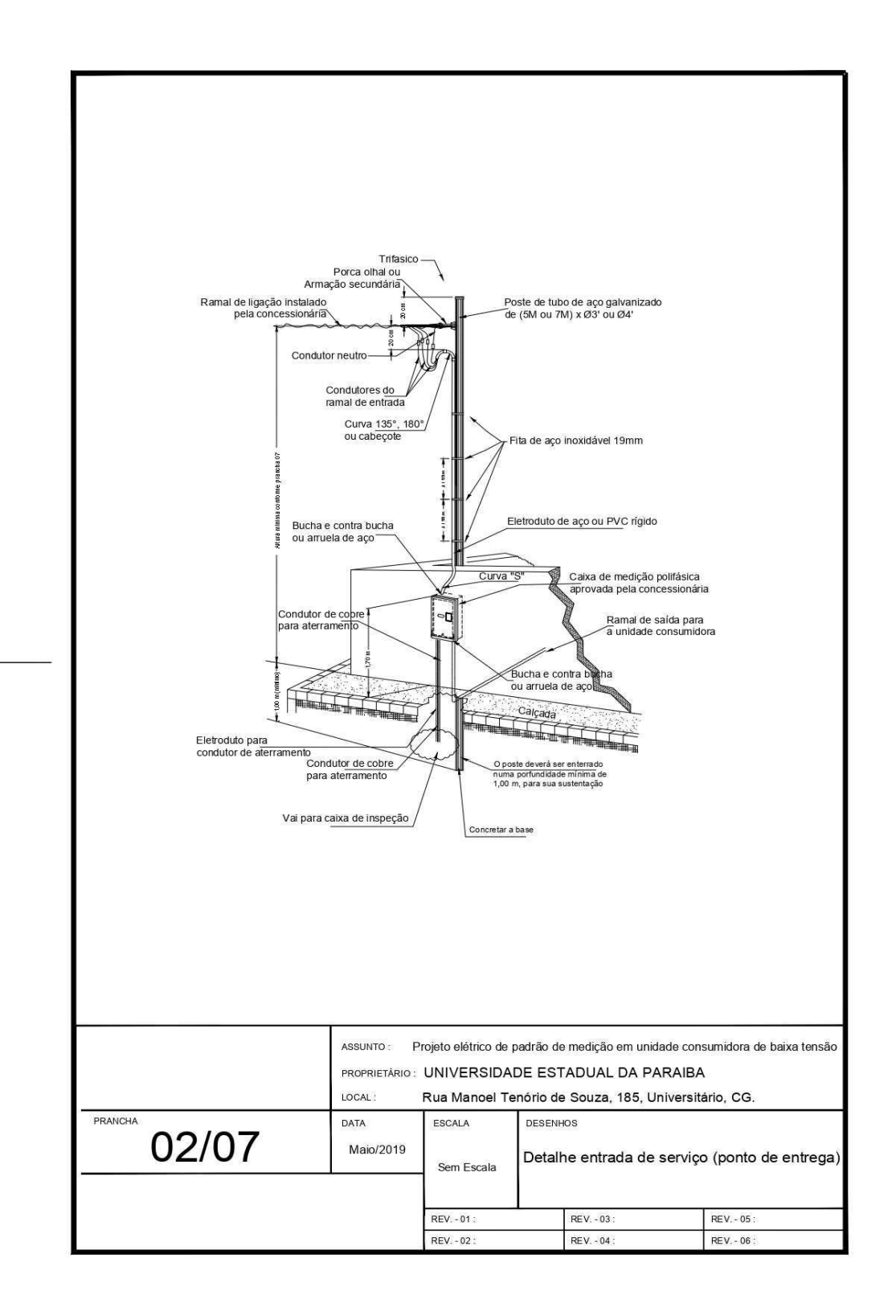

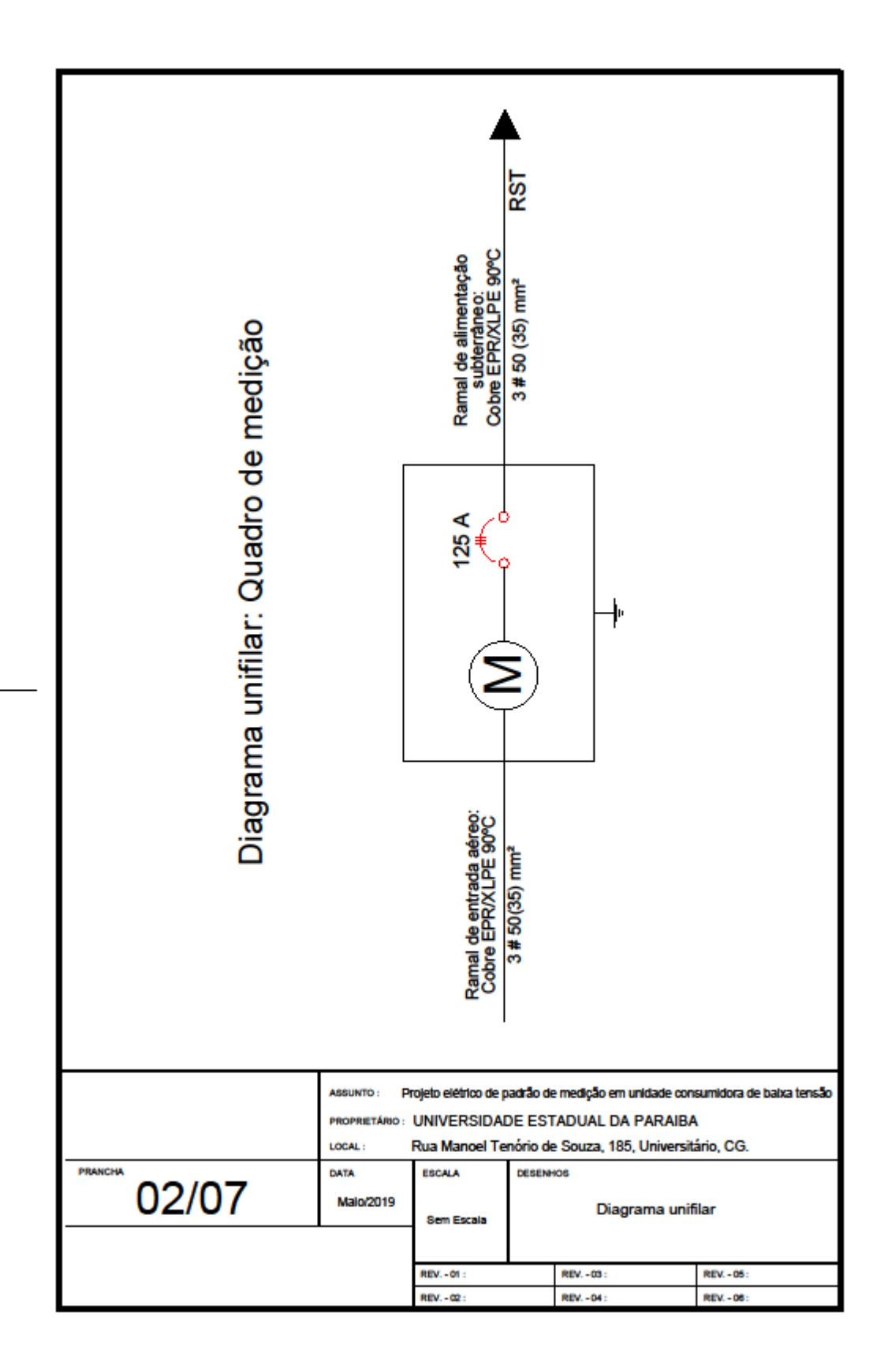

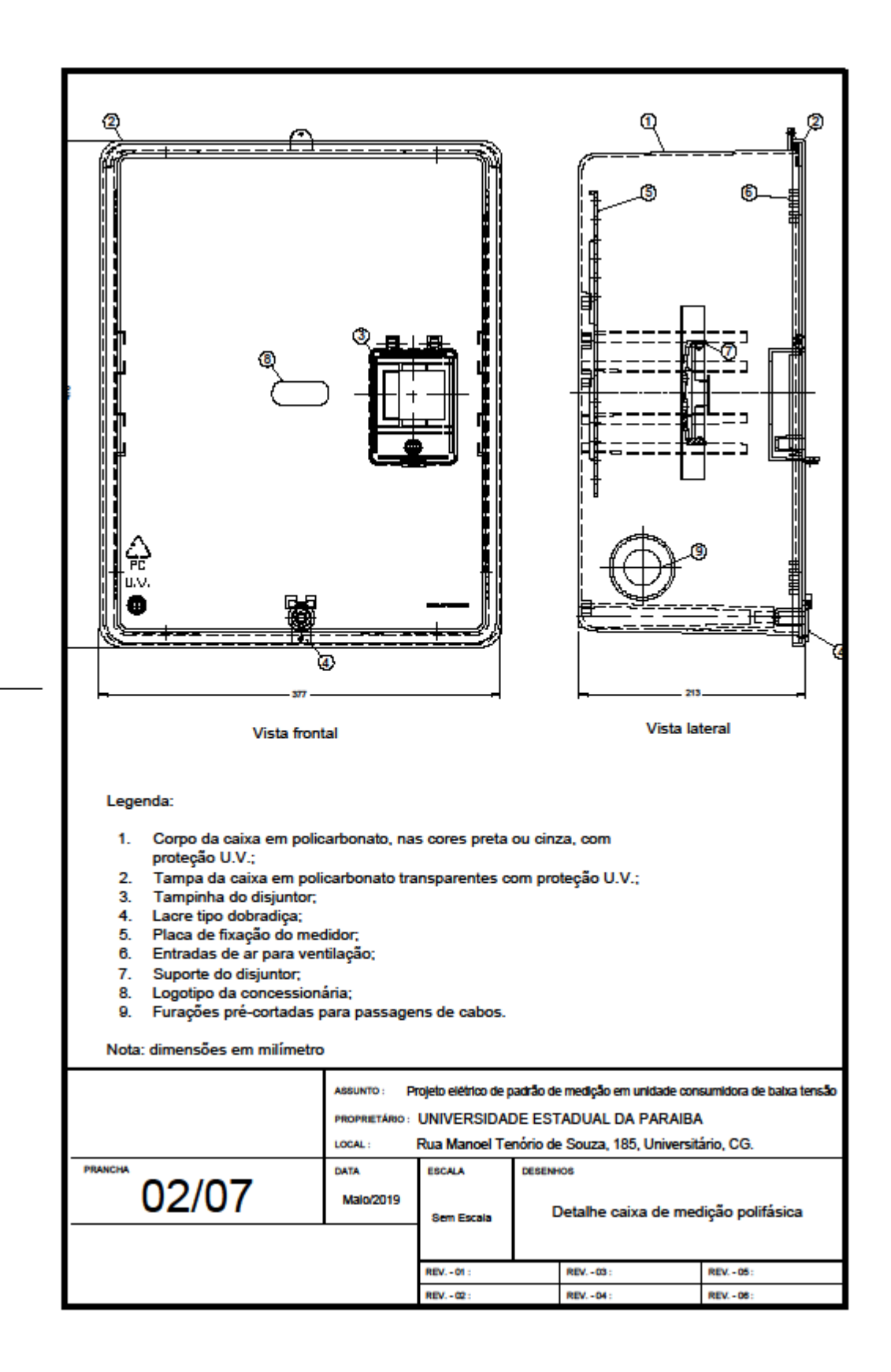

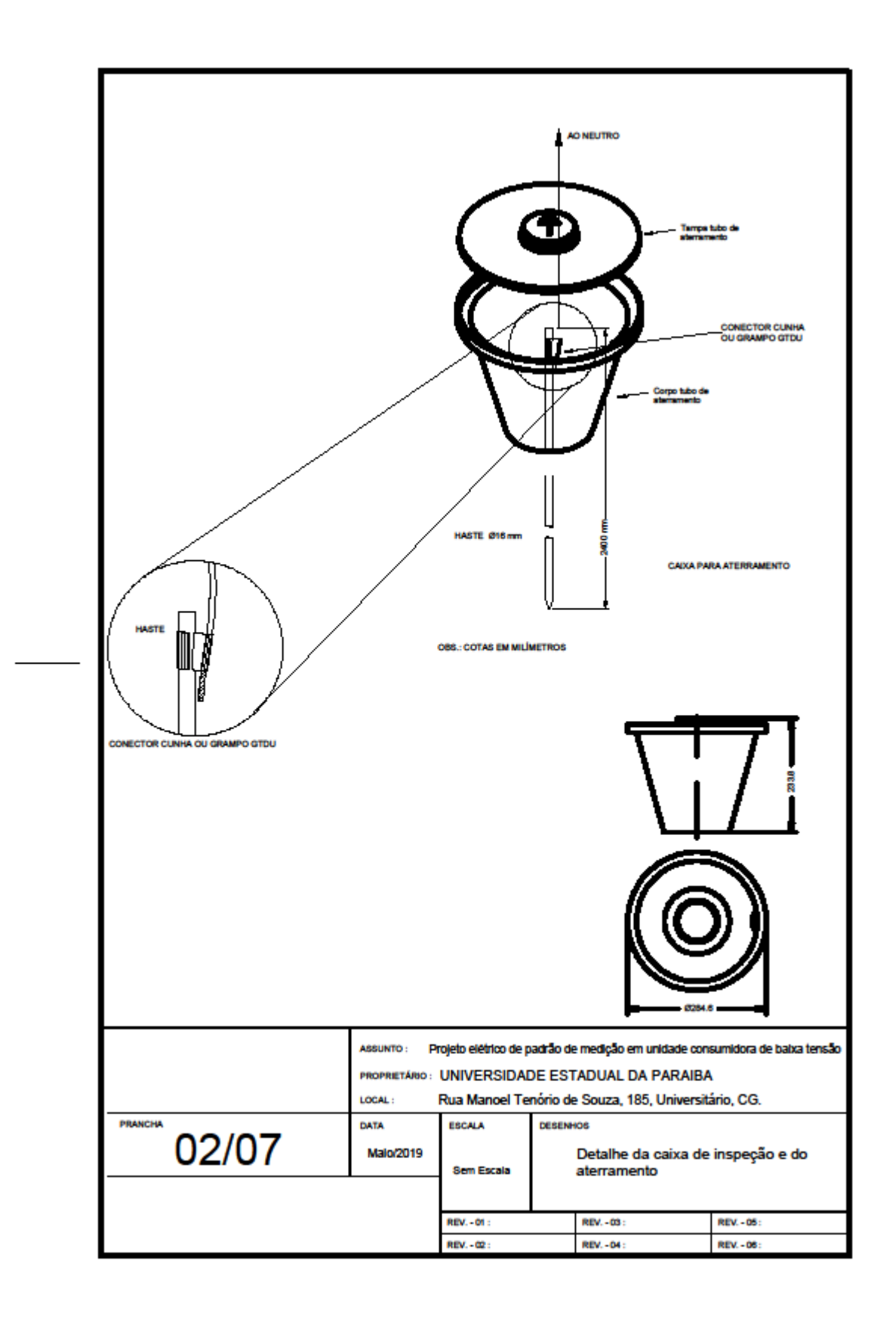

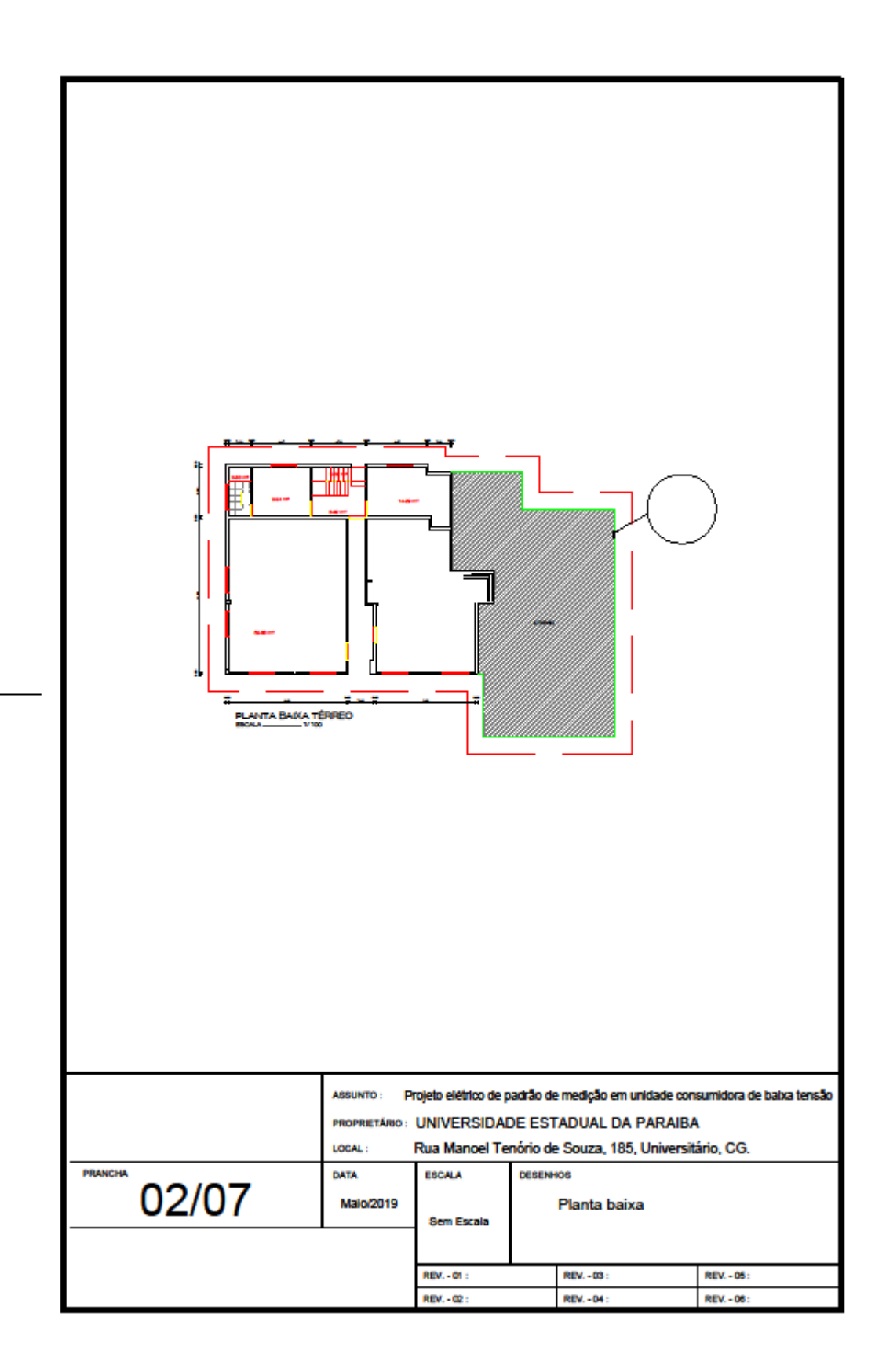

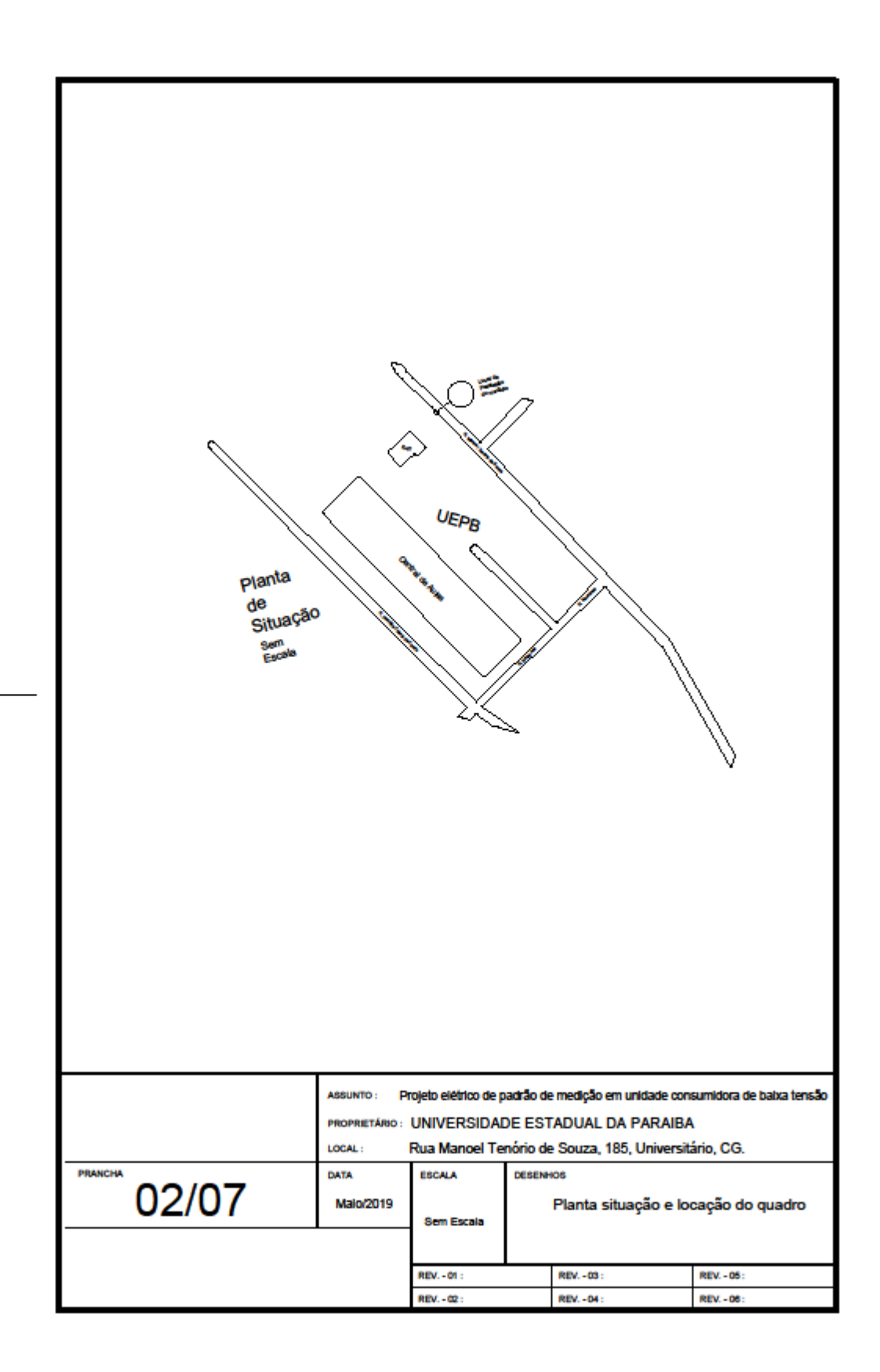

# **APÊNDICE B – PROJETO ELÉTRICO DA SALA E ENTOMOLOGIA**

Neste apêndice encontram-se a Tabela B1 que contém a lista de materiais utilizados na sala de entomologia do Biotério da UEPB.

Tabela B1: Lista de materiais da sala de entomologia

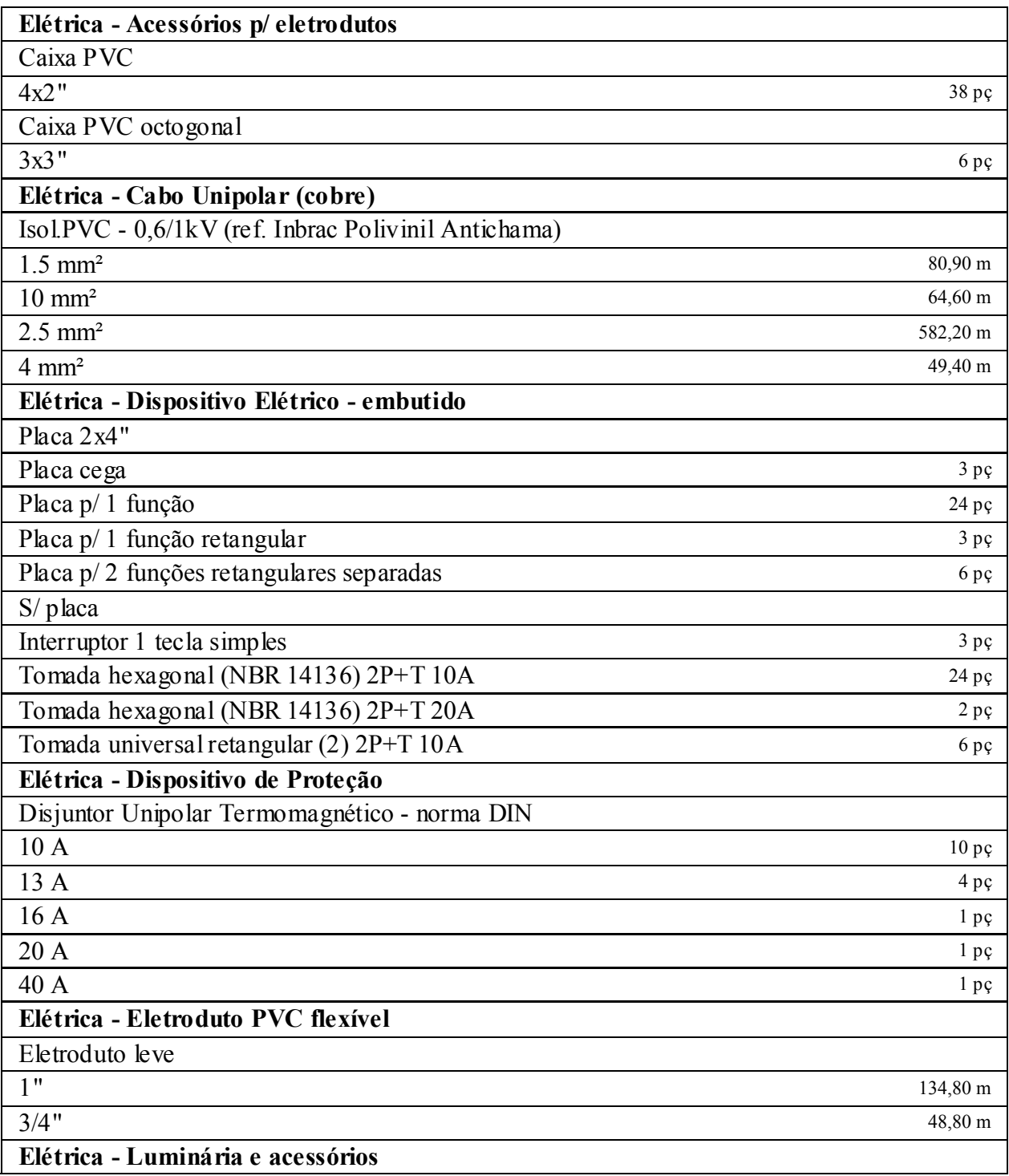

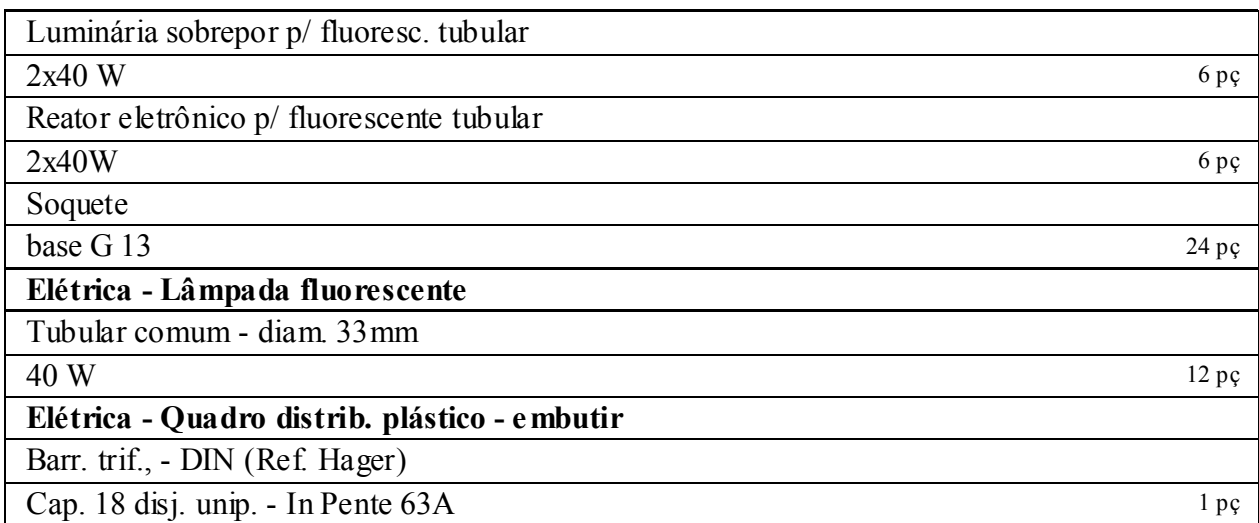

Fonte: Própria

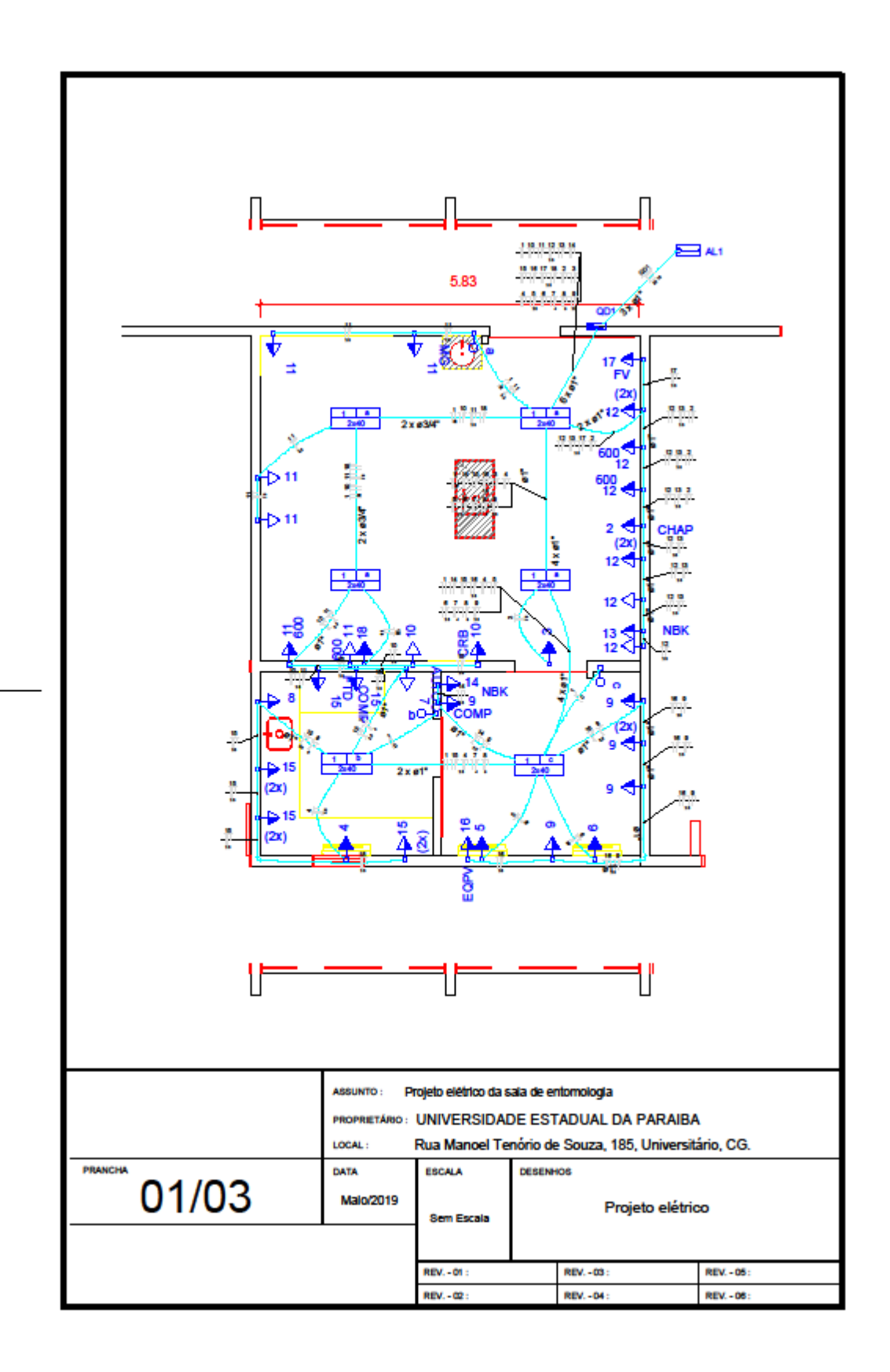

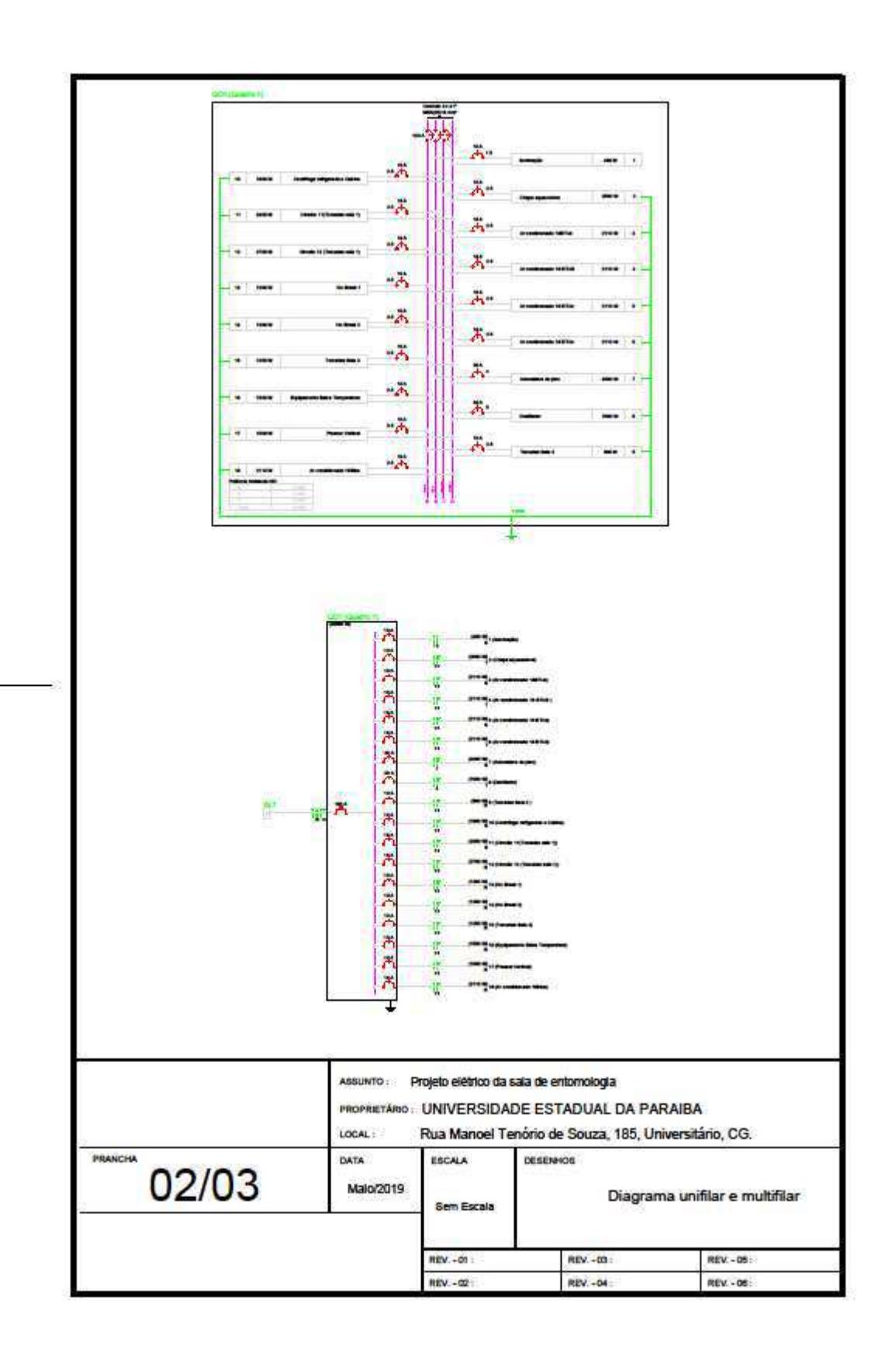

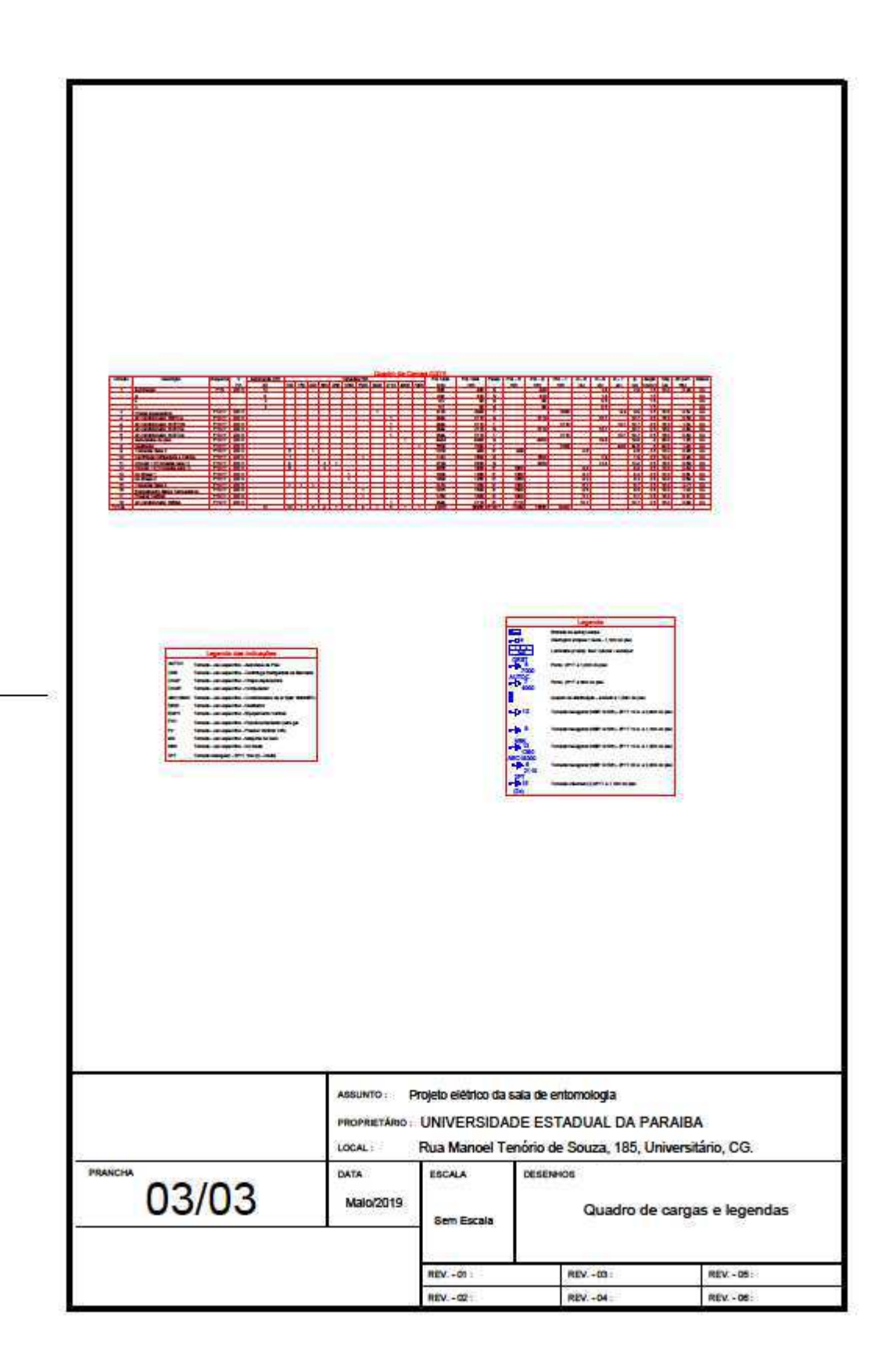